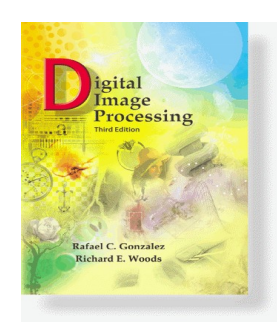

www**.Woods**cessingPlace.com **Gonzalez &** 

> Chapter 1 Introduction

# IMAGE PROCESSING (CS40019) 8-August-2022

K. Sreenivasa Rao Professor Dept. of CSE IIT Kharagpur

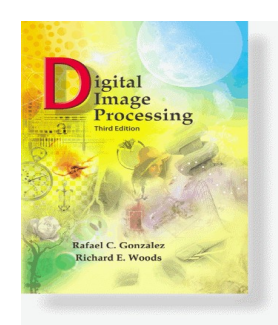

www**.Woods**cessingPlace.com **Gonzalez &** 

> Chapter 1 Introduction

## COURSE DETAILS

- Course Name: Image Processing
- Course Code: CS40019
- Number of Credits: 3-0-0
- Course webpage:

https://cse.iitkgp.ac.in/~ksrao/cou-ip-2022aut.html

• Course Time Table:  $\triangleright$  Mon (11-12 Noon)  $\blacktriangleright$  Tue (8-10 AM)

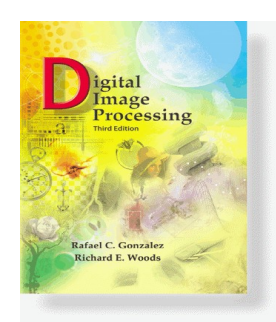

www**.Woods**cessingPlace.com **Gonzalez &** 

> Chapter 1 Introduction

## COURSE EVALUATION

- Class Test-1 :  $10\%$
- Mid-sem Test : 30%
- $\bullet$  Class Test-2 : 10%
- End-sem Test : 50%

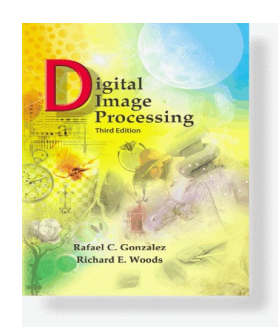

www**.Woods**cessingPlace.com **Gonzalez &** 

- Applications of DIP
	- Remote sensing (tracking of earth resources, geographical mapping, prediction of agricultural crops, urban growth, flood control, weather and environmental conditions)
	- Image transmission and storage (compression)
	- Medical image processing
	- Military applications
	- Industrial machine vision
	- Document image processing
	- Social applications

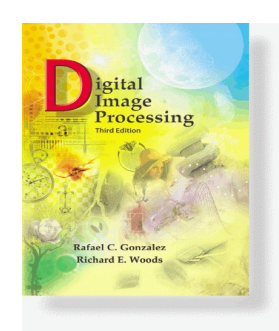

www**.Woods**cessingPlace.com **Gonzalez &** 

- Course Contents
	- Image fundamentals
	- Imaging geometry
	- Image transforms
	- Image enhancement and filtering
	- Image restoration
	- Image segmentation
	- Image representation, description, recognition
	- Image compression

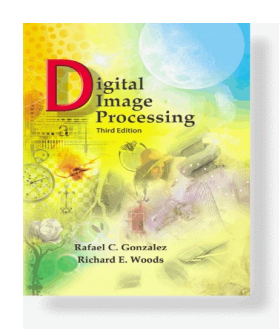

www**.Woods**cessingPlace.com **Gonzalez &** 

- Text/Reference Books
	- R C Gonzalez & R E Woods, Digital Image Processing, 3rd/4th Ed, PHI
	- A. K. Jain, Fundamentals of DIP, PHI
	- Wiliam K Pratt, DIP, Wiley Student Publishers, 3ed.
	- R C Ganzalez, R E Woods & S L Eddins, DIP using MATLAB, 2nd Ed.

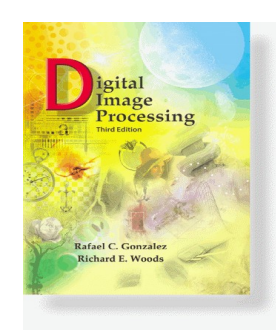

www**.Woods**cessingPlace.com **Gonzalez &** 

> Chapter 1 Introduction

### **Source: Chapter 01 of DIP, 3E: Introduction**

### CHAPTER CONTENTS:

- •What is Digital Image **Processing**
- •The Origins of Digital Image **Processing**
- Examples of Fields that use Digital Image Processing
	- Gamma-Ray Imaging
	- X-Ray Imaging
	- Imaging in UV Band
	- Imaging in Visible & IR Bands
	- Imaging in Microwave Band
	- Imaging in Radio Band
	- Examples where other Imaging Methods are used
- Fundamental Steps in Digital Image Processing
- Components of an Image Processing System

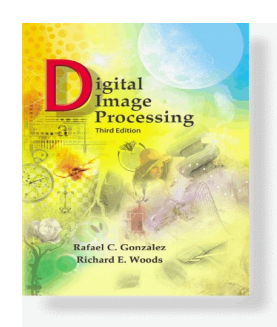

www**.Woods**cessingPlace.com **Gonzalez &** 

> Chapter 1 Introduction

## IMAGE REPRESENTATION

- An image is a 2-D function  $f(x,y)$ :
	- $-$  x, y: spatial coordinates
	- f: intensity / grey level
	- $f(x,y)$ : Pixel
- •If x, y and f are discrete: Digital Image
	- Digitization of (x, y): Spatial Sampling
	- $-$  Digitization of  $f(x, y)$ : Quantization

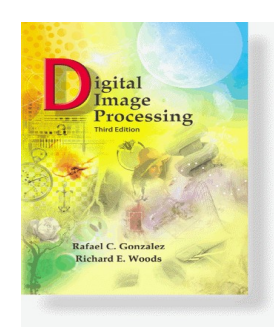

www**.Woods**cessingPlace.com **Gonzalez &** 

Chapter 1

Introduction

## IMAGE REPRESENTATION (Cont..)

- •If  $f(x, y)$  is:
	- $-0/1$ : Binary Image
	- [0, 255]: Gray Scale B/W Image
	- $-$  <[0, 255], [0, 255], [0, 255]>: Color or Multispectral Image
		- RGB: Red-Green-Blue
		- HSV: Hue-Saturation-Value
		- HSL: Hue-Saturation-Lightness
		- CMYK: Cyan-Magenta-Yellow-Black

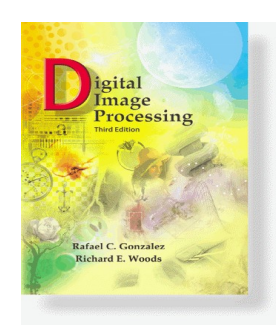

www**.Woods**cessingPlace.com **Gonzalez &** 

> Chapter 1 Introduction

• What is Digital Image Processing ?  $\Box$  Processing of digital images by digital computers

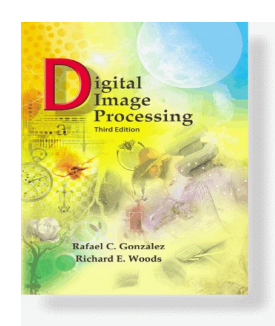

www**.Woods**cessingPlace.com **Gonzalez &** 

> Chapter 1 Introduction

## HUMAN VISION & DIP

•Vision: Most important human perception

– Limited to Visual Band of EM Spectrum

## •DIP applies beyond visual:

- Gamma Rays to Radio Waves
- Ultra-sound, Electron Microscopy, …
- Synthetic Images

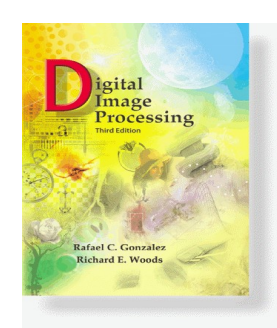

www**.Woods**cessingPlace.com **Gonzalez &** 

- DIP relates deeply to other areas
	- Pattern Recognition
	- Computer Vision
	- Artificial Intelligence
	- Machine Learning
	- Computer Graphics

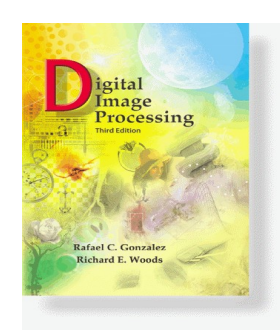

www**.Woods**cessingPlace.com **Gonzalez &** 

- Three types of Computer Processes:
	- Low-level (Image Processing)
		- Noise reduction, Contrast enhancement, Image sharpening
		- I/P & O/P: Both images
	- Mid-level (Image Analysis/Understanding)
		- Segmentation / Object Description / Recognition
		- I/P: Images, O/P: Attributed entities
	- High-level (Computer Vision)
		- Interpretation, 'Making Sense', …

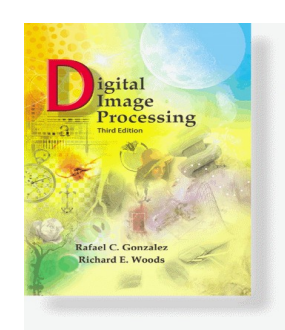

www**.Woods**cessingPlace.com **Gonzalez &** 

- Example: Automated Analysis of Document
	- Acquiring the image of the area containing the text
	- Preprocessing
	- Extraction of individual characters (Segmentation)
	- Describing the characters suitable for computer processing (deriving the attributes/features)
	- Recognition of individual characters
	- Making sense of the content of the page

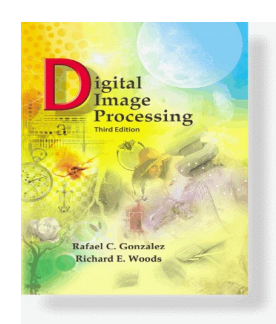

www**.Woods**cessingPlace.com **Gonzalez &** 

> Chapter 1 Introduction

- Human interpretation
	- Enhance the contrast or code the intensity into appropriate color for easy interpretation
	- Study of pollution patterns from satellite images
	- Image enhancement and restoration
	- Archeology (blurred, degraded)
	- Physics (high energy plasma & electron microscopy
	- Astronomy, biology, nuclear medicine, law enforcement, defense, industry

## • Machine perception

- Extract information from images for computer processing (statistical moments, Fourier transform coeff and distance measures)
- Automatic char rec, industrial machine vision for product assembly and inspection, military, automatic processing of fingerprints

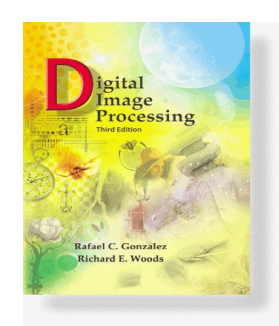

www**.Woods**cessingPlace.com **Gonzalez &** 

> Chapter 1 Introduction

**Source: Chapter 01 of DIP, 3E: Introduction**

- History of Digital Image Processing
- Examples of Fields that use Digital Image Processing
	- Gamma-Ray Imaging
	- X-Ray Imaging
	- Imaging in UV Band
	- Imaging in Visible & IR Bands
	- Imaging in Microwave Band
	- Imaging in Radio Band
	- Examples where other Imaging Methods are used

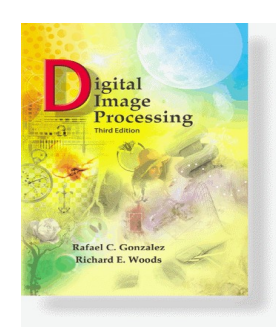

www**.Woods**cessingPlace.com **Gonzalez &** 

> Chapter 1 Introduction

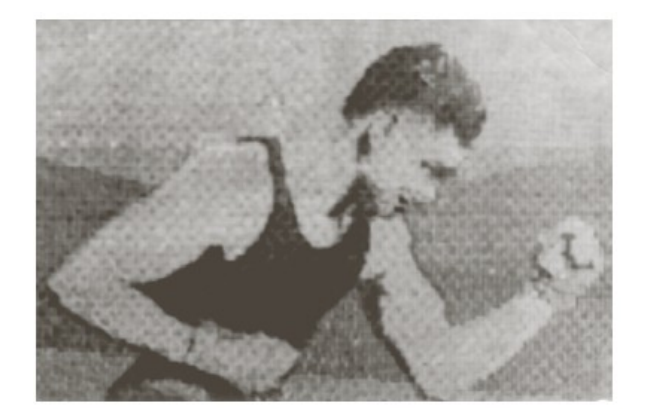

FIGURE 1.1  $\land$ digital picture produced in 1921 from a coded tape by a telegraph printer with special type faces.  $(McFarlane.<sup>†</sup>)$ 

Bartlane System, 1920

Trans-Atlantic Transmission

1921: Five gray levels 1929: Fifteen gray levels

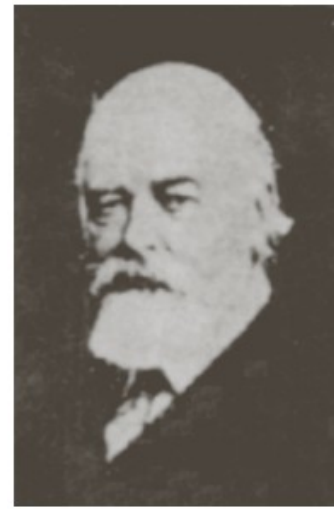

**FIGURE 1.2**  $\land$ digital picture made in 1922 from a tape punched after the signals had crossed the Atlantic twice. (McFarlane.)

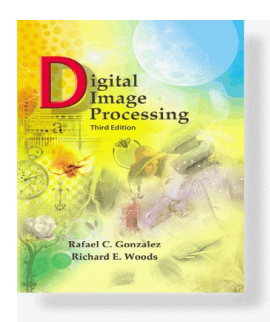

www**.Woods**cessingPlace.com **Gonzalez &** 

> Chapter 1 Introduction

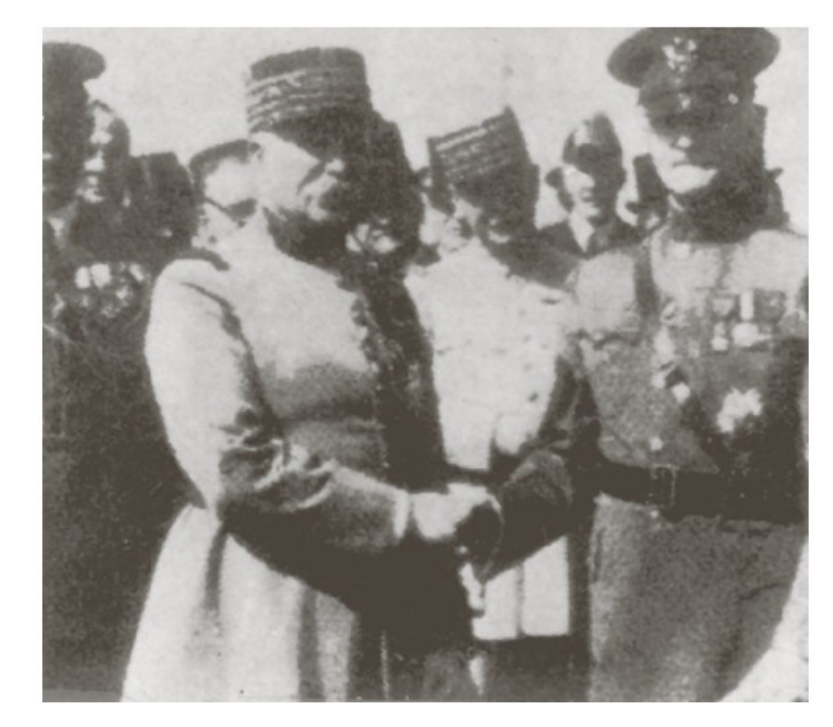

### Bartlane System, 1920

Fifteen gray levels here

© 1992–2008 R. C. Gonzalez & R. E. Woods

**FIGURE 1.3** Unretouched cable picture of **Generals Pershing** and Foch, transmitted in  $1929$  from London to New York by 15-tone equipment. (McFarlane.)

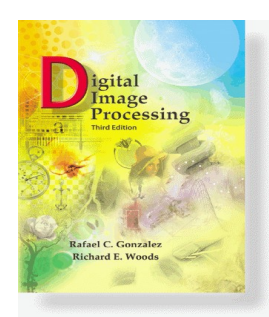

www**.Woods**cessingPlace.com **Gonzalez &** 

> Chapter 1 Introduction

Image Processing for Space Application

Jet Propulsion Laboratory (JPL)

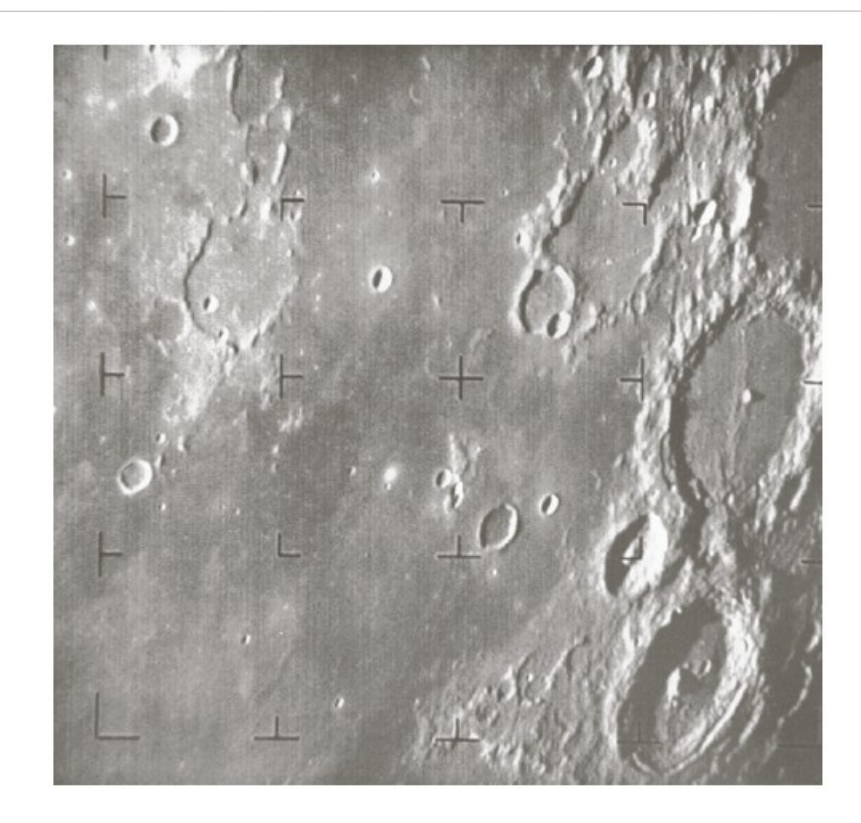

FIGURE 1.4 The first picture of the moon by a U.S. spacecraft. Ranger 7 took this image on July 31, 1964 at 9:09 A.M. EDT, about 17 minutes before impacting the lunar surface. (Courtesy of NASA.)

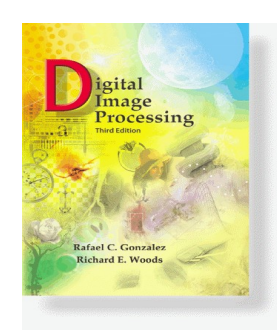

www**.Woods**cessingPlace.com **Gonzalez &** 

- Digital Computers
	- 1948: Transistor, Bell Labs
	- 1950's, 1960's: High-Level Languages
	- 1958: ICs by Texas Instruments
	- Early 1960's: OS
	- Early 1970's: Microprocessors, Intel
	- 1980's /1990's: VLSI / ULSI
	- Advances in Mass Storage / Display System

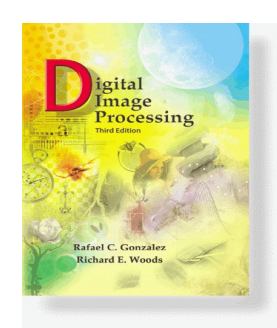

www**.Woods**cessingPlace.com **Gonzalez &** 

- Digital Image Processing
	- 1964: Space Probe, Jet Propulsion Laboratory
	- $-1960$ 's /  $1970$ 's:
		- Medical Imaging
		- Remote Sensing
		- Astronomy
	- Early 1970's: CAT (Computerized Axial Tomography) or CT

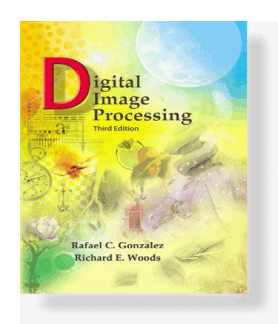

www**.Woods**cessingPlace.com **Gonzalez &** 

> Chapter 1 Introduction

### CAT (Computerized Axial Tomography)

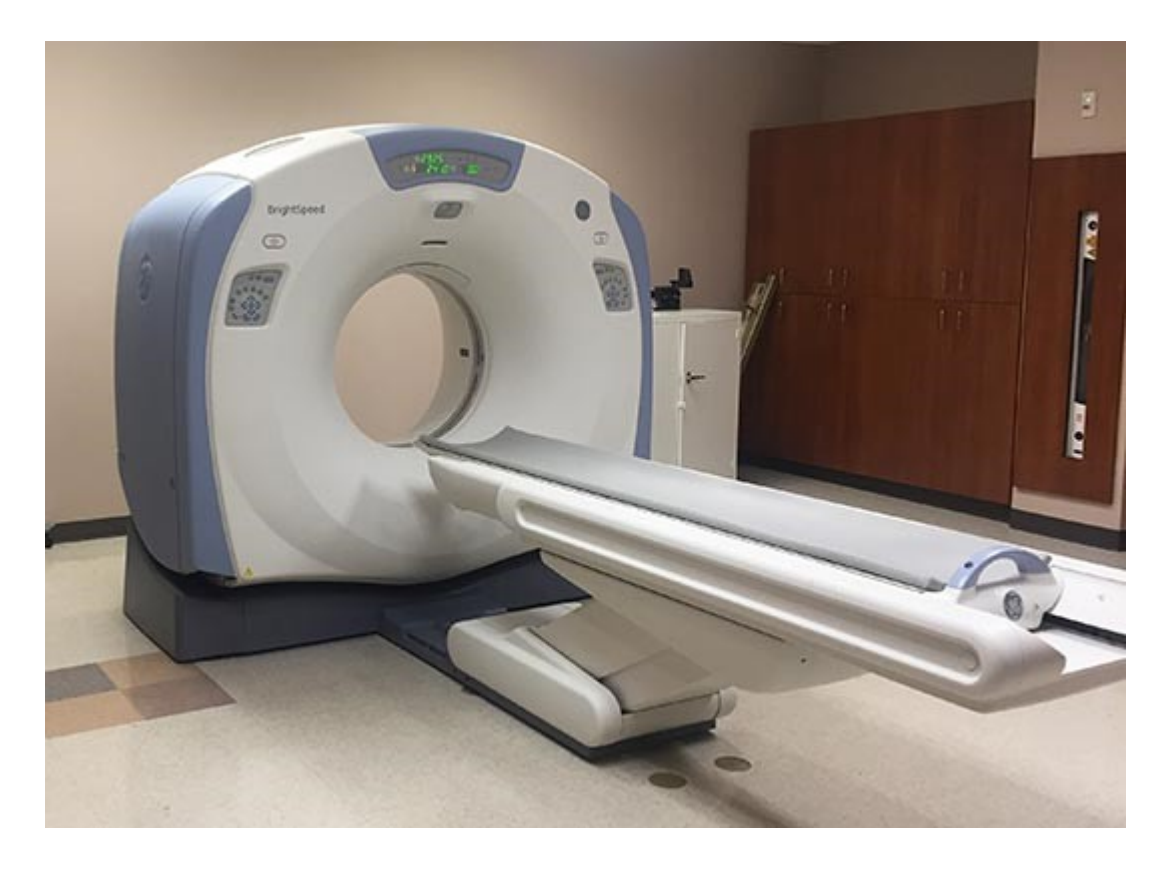

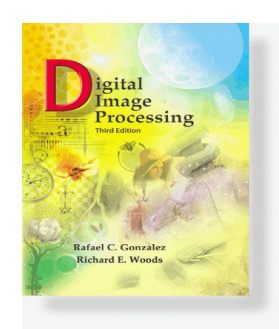

www**.Woods**cessingPlace.com **Gonzalez &** 

- Energy Sources for Images
	- EM Energy Spectrum
	- Acoustic
	- Ultrasound
	- Electronic
	- Synthetic

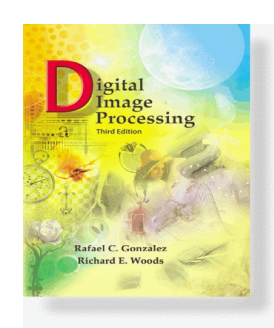

www**.Woods**cessingPlace.com **Gonzalez &** 

- EM
	- Gamma Ray Imaging
	- X-Ray Imaging
	- Imaging in Ultra-Violet Band
	- Imaging in the Visible and Infrared Bands
	- Imaging in the Microwave Bands
	- Imaging in the Radio Bands
- Non EM
	- Acoustic
	- Ultrasound
	- Electronic
	- Synthetic

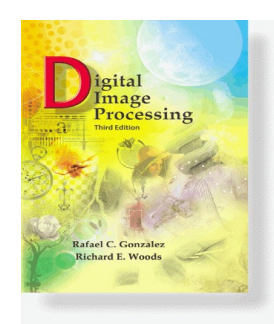

www**.Woods**cessingPlace.com **Gonzalez &** 

> Chapter 1 Introduction

### ELECTRO MAGNETIC (EM) SPECTRUM

### EM Spectrum based energy per photon

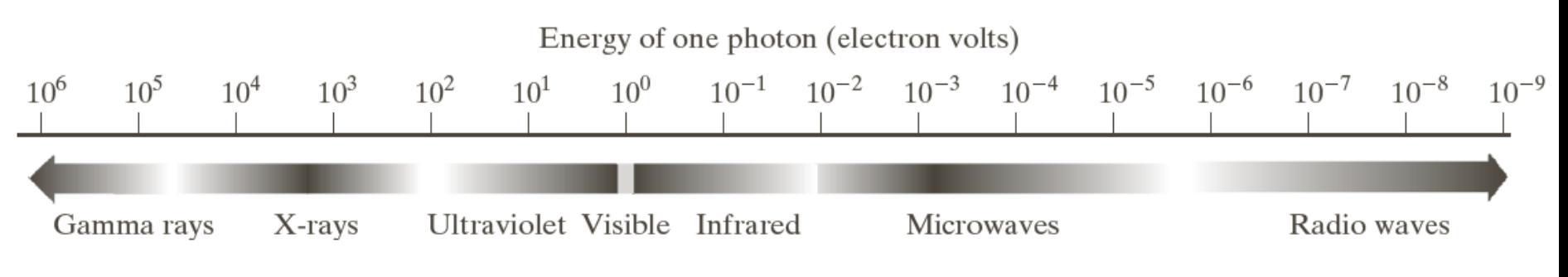

**FIGURE 1.5** The electromagnetic spectrum arranged according to energy per photon.

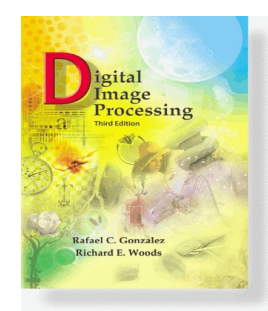

**Gonzalez &** 

www**.Woods**cessingPlace.com

Chapter 1 Introduction  $E = hv = hc/\lambda$ , h is Planck's constant (h  $= 6.625 \times 10^{-34}$  Joule-seconds or J-s)  $1 \text{eV} = 1.602176565 \cdot 10^{-19} \text{ J}$ 

### EM SPECTRUM (Cont..)

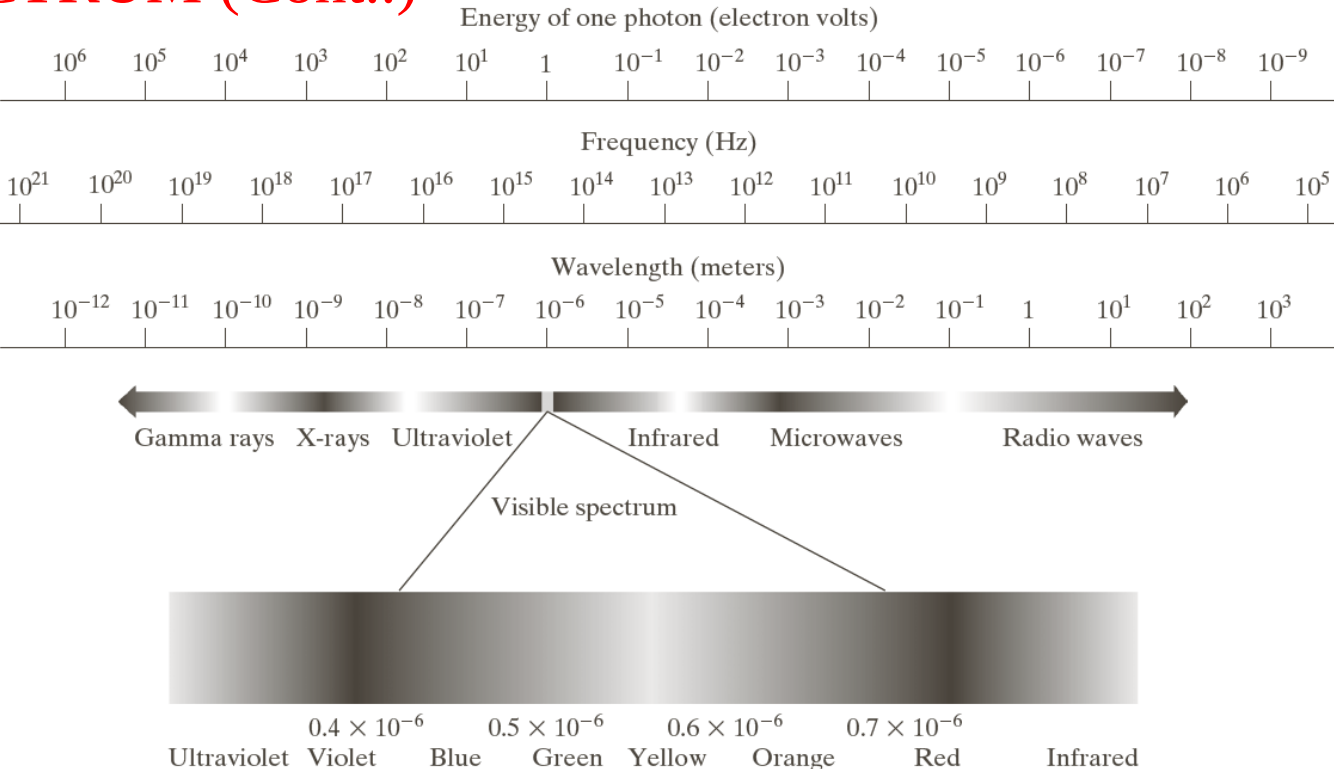

**FIGURE 2.10** The electromagnetic spectrum. The visible spectrum is shown zoomed to facilitate explanation, but note that the visible spectrum is a rather narrow portion of the EM spectrum.

**λν=c,** λ is the **wavelength**, ν is the **frequency** and c is the speed of light.

© 1992–2008 R. C. Gonzalez & R. E. Woods

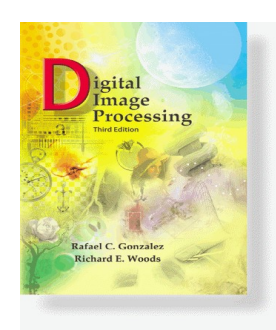

www**.Woods**cessingPlace.com **Gonzalez &** 

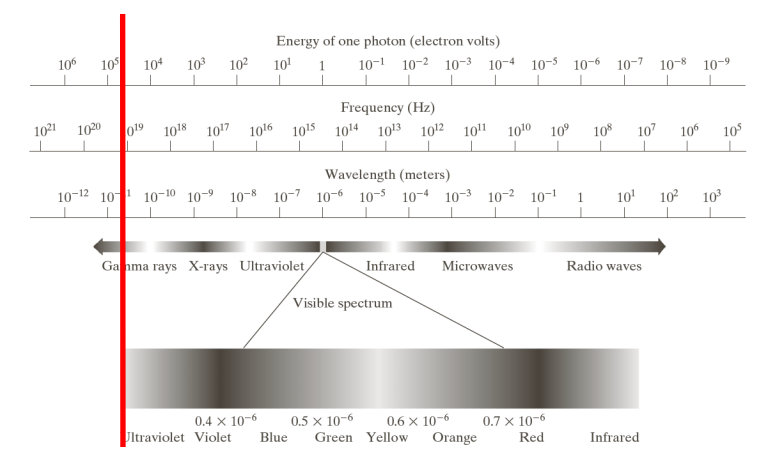

- Gamma Ray Imaging
	- Nuclear Medicine (Bone Scan, PET)
	- Astronomical **Observations**

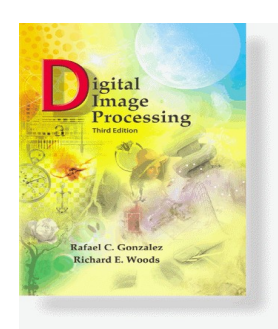

www**.Woods**cessingPlace.com **Gonzalez &** 

### Chapter 1 Introduction

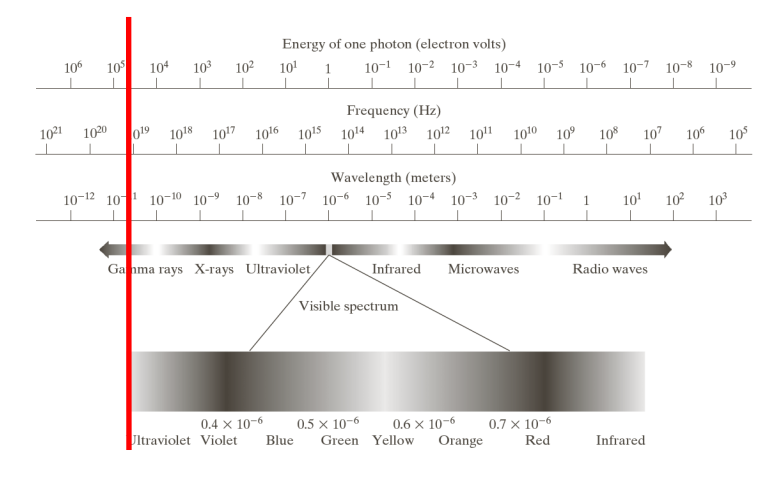

Radioactive isotope injected into patient's body for emitting gamma rays

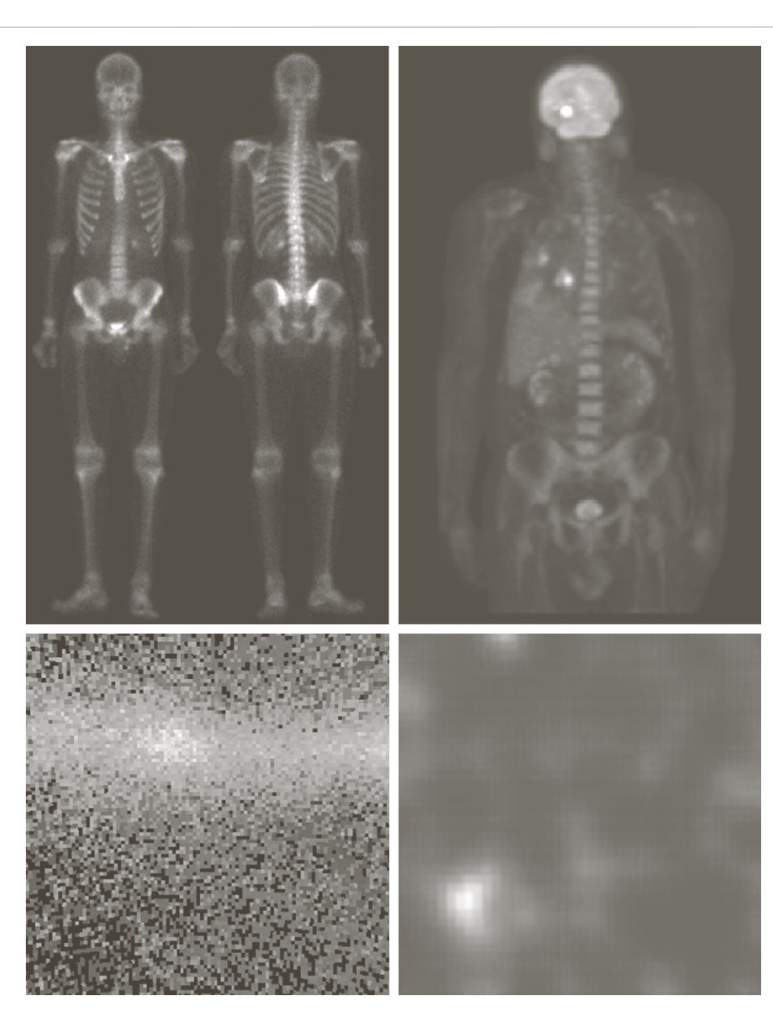

a b  $c \, d$ 

**FIGURE 1.6** Examples of gamma-ray imaging. (a) Bone scan. (b)  $PET$ image.  $(c)$  Cygnus Loop. (d) Gamma radiation (bright spot) from a reactor valve. (Images courtesy) of (a)  $G.E.$ Medical Systems, (b) Dr. Michael E. Casey, CTI PET Systems,  $(c)$  NASA, (d) Professors Zhong He and David K. Wehe, University of Michigan.)

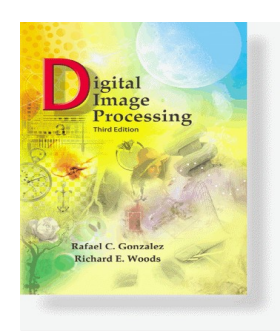

www**.Woods**cessingPlace.com **Gonzalez &** 

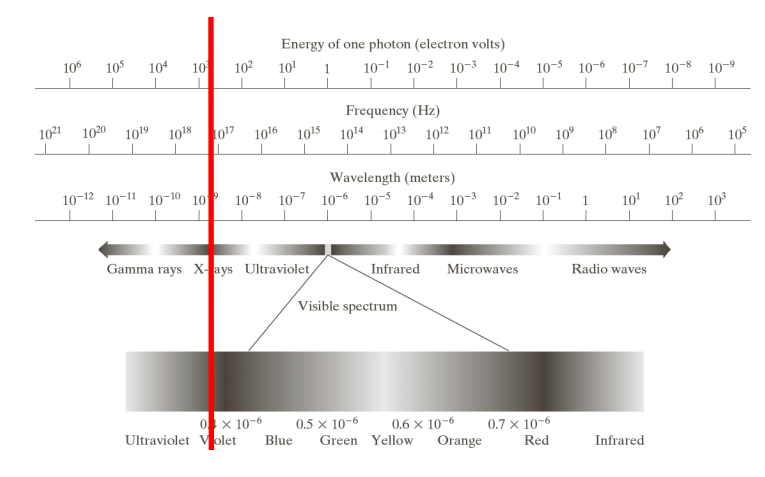

- X-Ray Imaging
	- Medical Diagnosis
		- Bone X-Ray
		- Angiography
		- CAT
	- Industrial Scanning & Testing
	- Astronomy

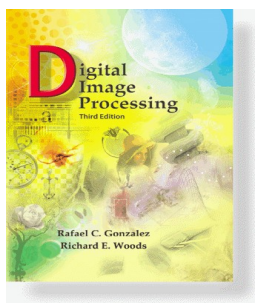

www**.Woods**cessingPlace.com **Gonzalez &** 

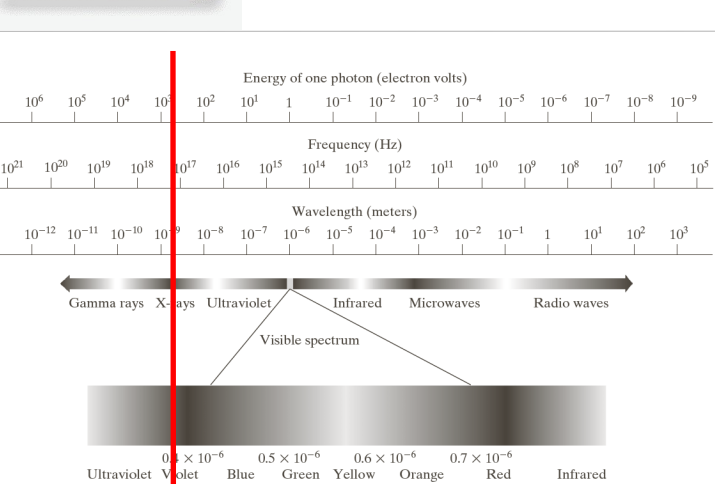

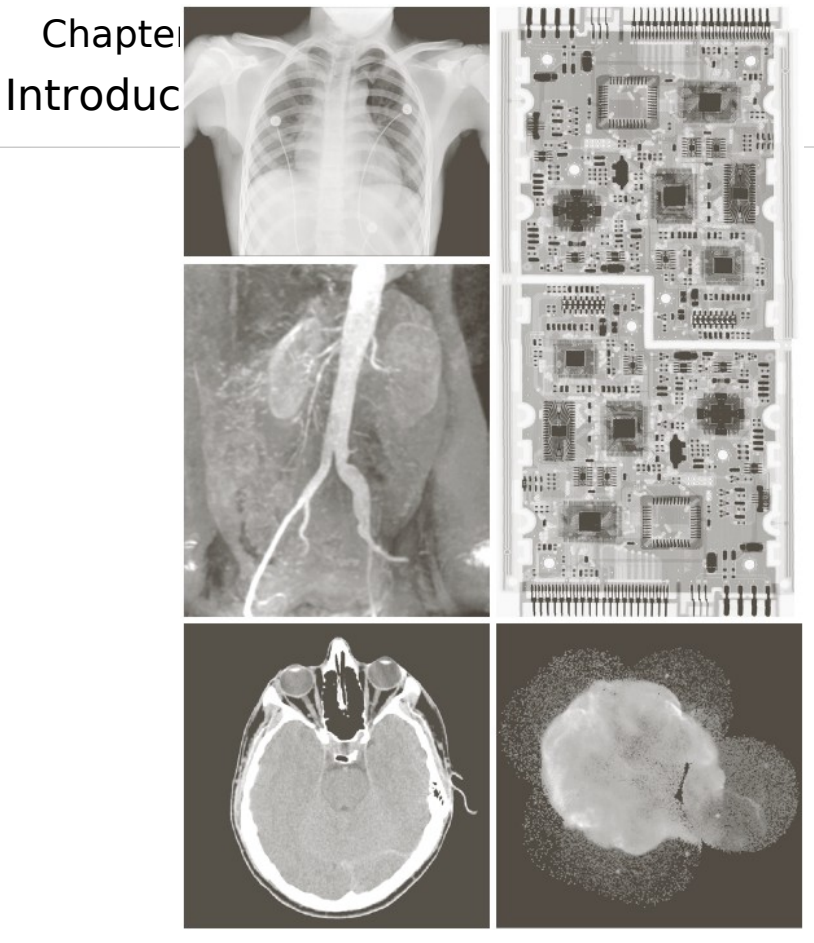

- FIGURE 1.7 Examples of X-ray imaging. (a) Chest X-ray. (b) Aortic angiogram. (c) Head
- $\frac{a}{b}$  d CT. (d) Circuit boards. (e) Cygnus Loop. (Images courtesy of (a) and (c) Dr. David
- $c e$ R. Pickens, Dept. of Radiology & Radiological Sciences, Vanderbilt University Medical Center; (b) Dr. Thomas R. Gest, Division of Anatomical Sciences, University of Michigan Medical School; (d) Mr. Joseph E. Pascente, Lixi, Inc.; and (e) NASA.)

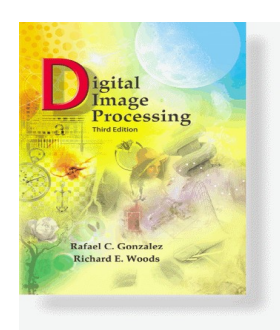

www**.Woods**cessingPlace.com **Gonzalez &** 

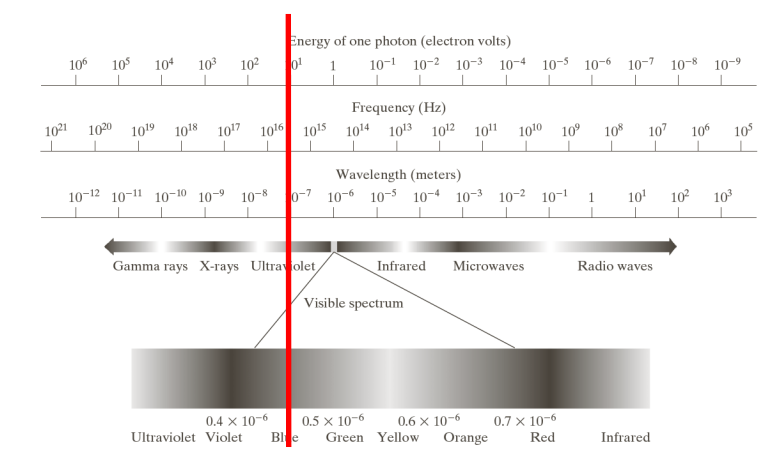

- Imaging in Ultra-Violet Band
	- Industrial Inspection
	- Lithography
	- Microscopy (Fluorescence)
	- Lasers
	- Biological Imaging
	- Astronomical **Observations**

### **Digital Image**

### gital Image<br>Processing Rafael C. Gonzalez **Richard E. Woods**

 $Ir$ 

Go

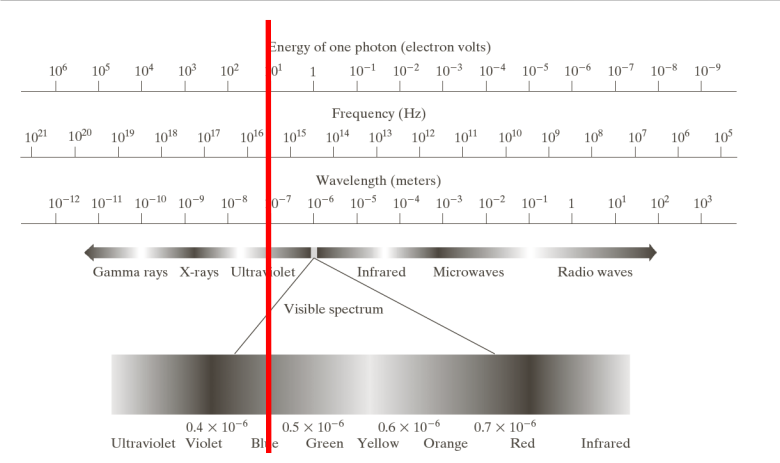

**FIGURE 1.8** Examples of ultraviolet imaging. (a) Normal con (b) Smut corn. (c) Cygnus Loo (Images courte:  $of (a)$  and (b) Dr. Michael W. Davidson, Florida State University,  $(c)$  NASA.)

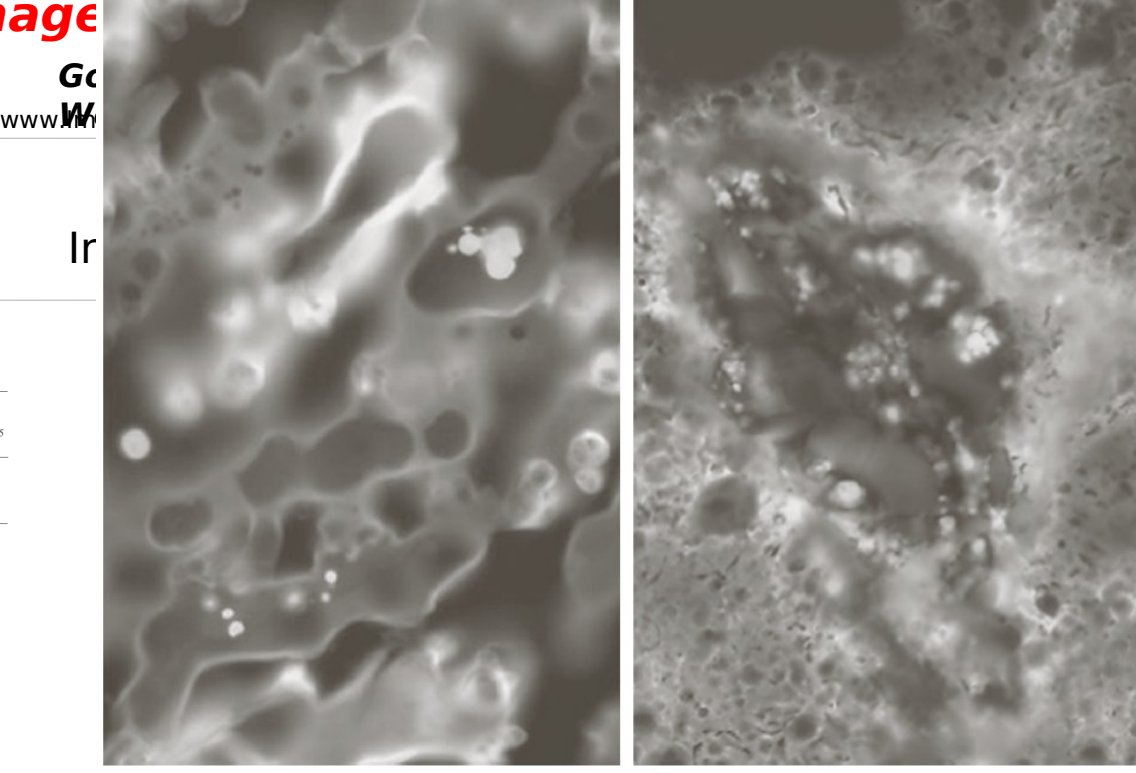

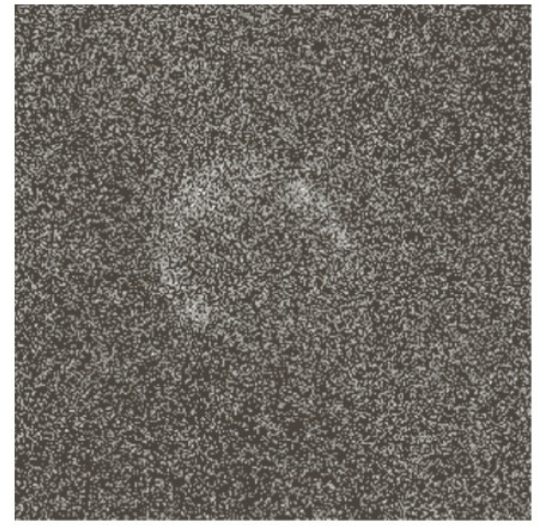

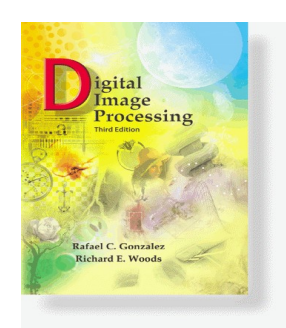

www**.Woods**cessingPlace.com **Gonzalez &** 

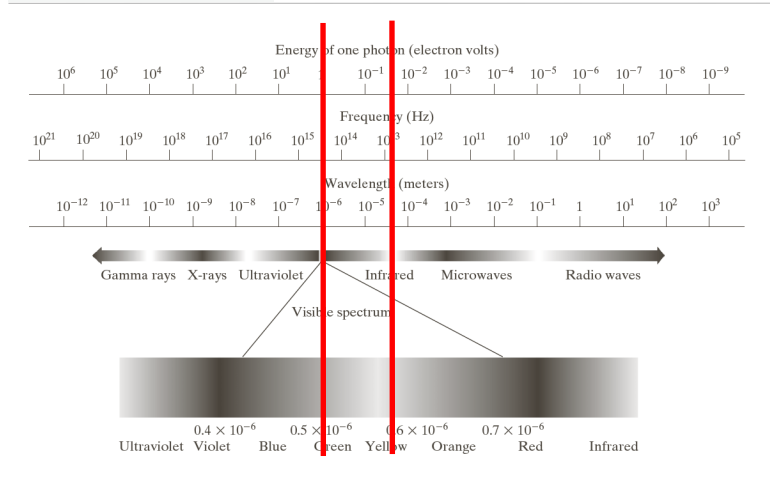

- Imaging in the Visible and Infrared Bands
	- Light Microscopy
	- Remote Sensing
	- Weather Observation / Prediction
	- Automated Visual Inspection
	- Finger Printing
	- Iris Recognition

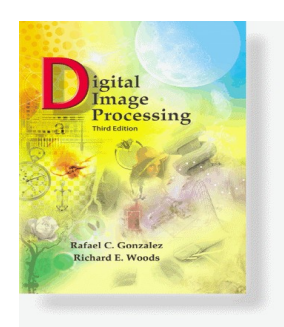

www**.Woods**cessingPlace.com **Gonzalez &** 

### Chapter 1 Introduction

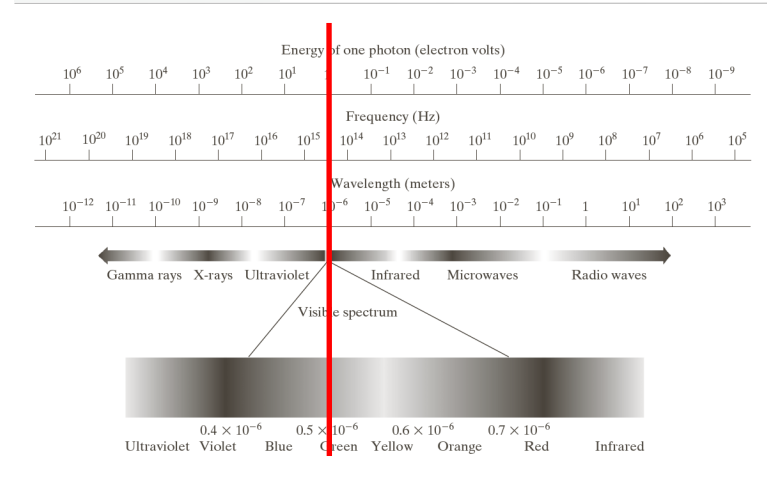

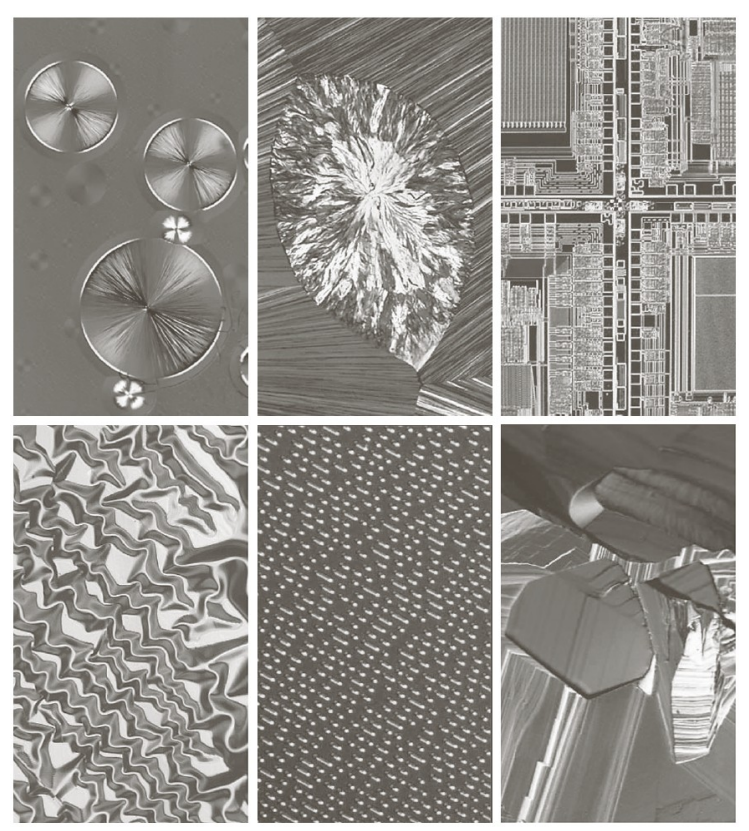

a b c  $d e f$ 

**FIGURE 1.9** Examples of light microscopy images. (a) Taxol (anticancer agent), magnified 250×. (b) Cholesterol-40×. (c) Microprocessor-60×. (d) Nickel oxide thin film  $-600\times$ . (e) Surface of audio CD  $-1750\times$ . (f) Organic superconductor -450×. (Images courtesy of Dr. Michael W. Davidson, Florida State University.)

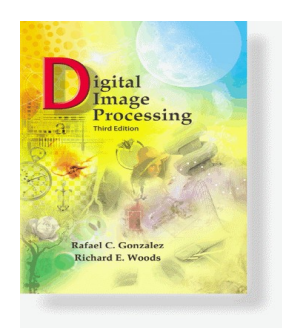

www**.Woods**cessingPlace.com **Gonzalez &** 

> Chapter 1 Introduction

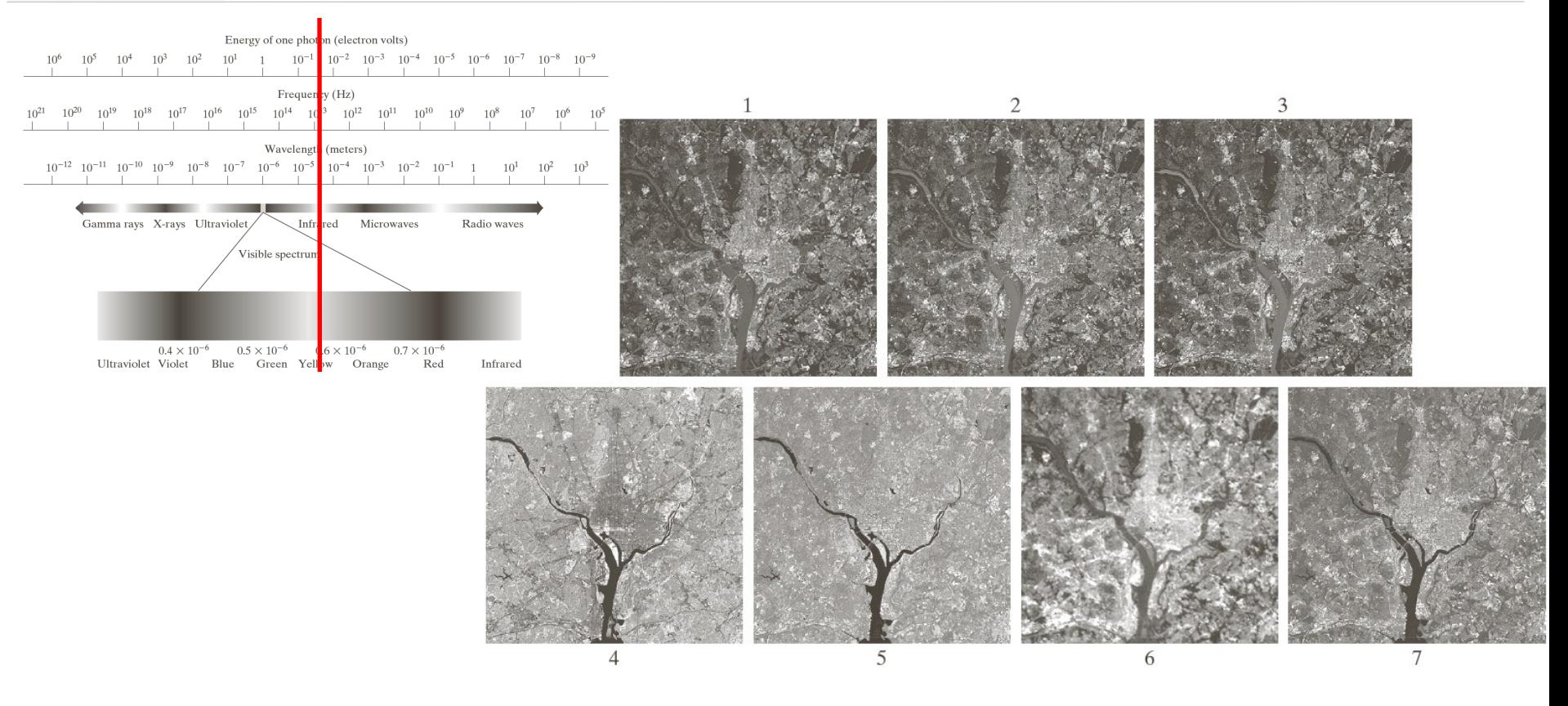

FIGURE 1.10 LANDSAT satellite images of the Washington, D.C. area. The numbers refer to the thematic bands in Table 1.1. (Images courtesy of NASA.)

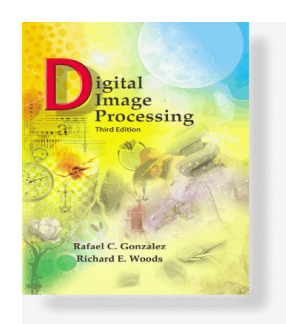

www**.Woods**cessingPlace.com **Gonzalez &** 

### Chapter 1 Introduction

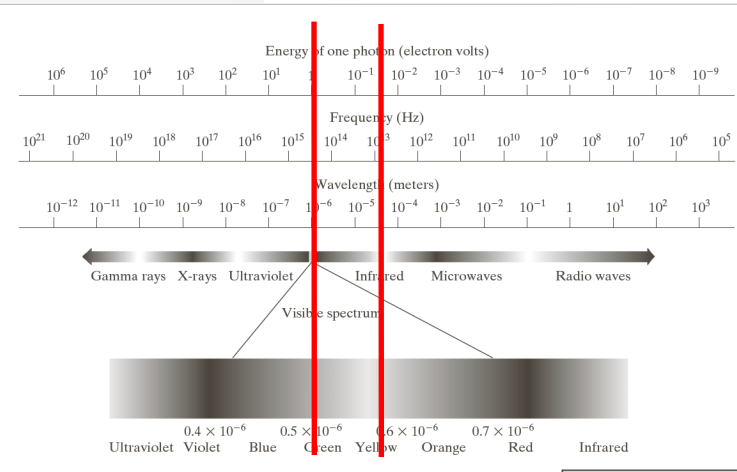

### **TABLE 1.1** Thematic bands in NASA's **LANDSAT** satellite.

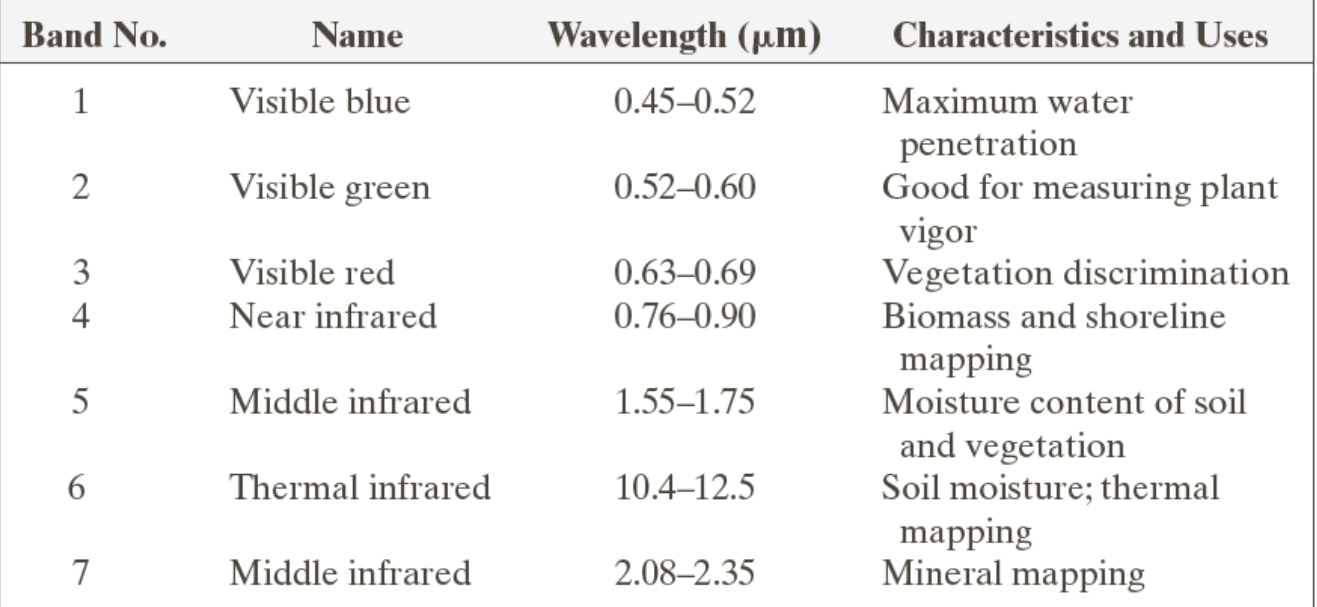

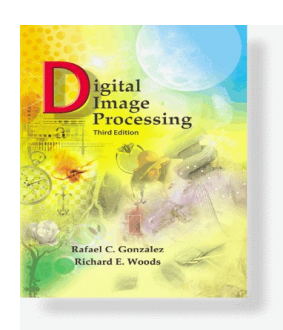

www**.Woods**cessingPlace.com **Gonzalez &** 

> Chapter 1 Introduction

### **FIGURE 1.11**

Satellite image of Hurricane Katrina taken on August 29, 2005. (Courtesy of NOAA.)

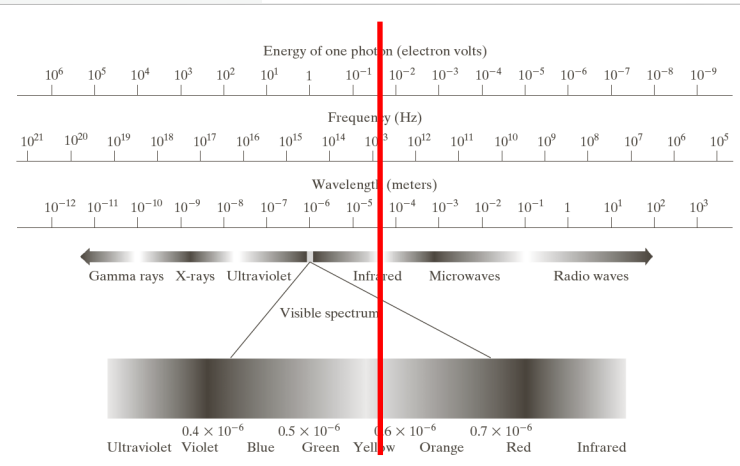

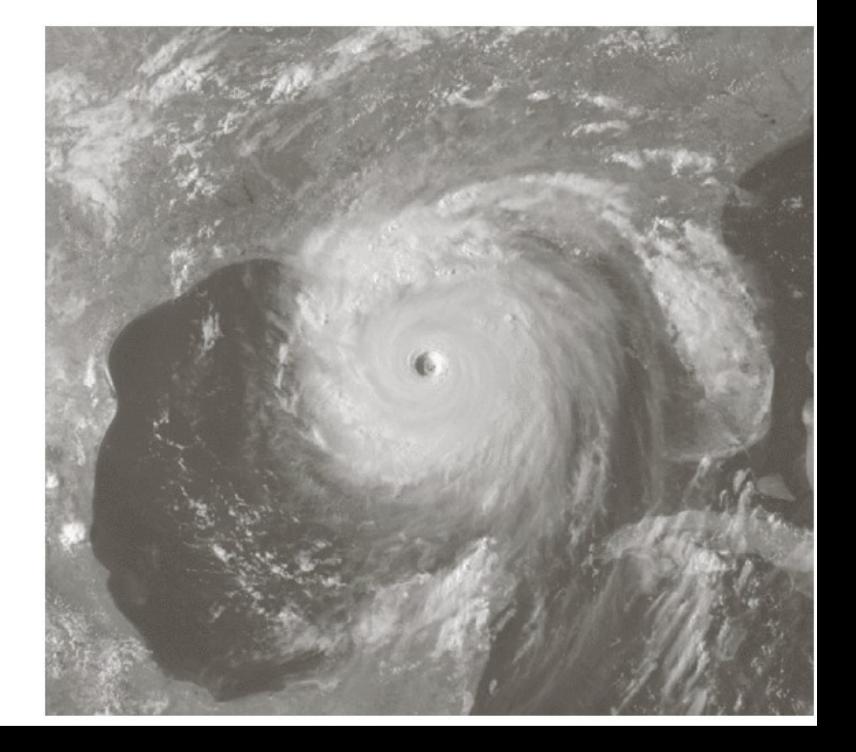

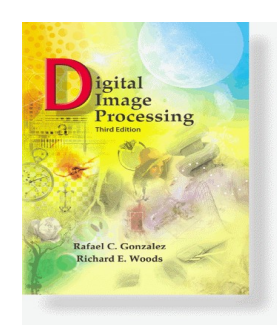

www**.Woods**cessingPlace.com **Gonzalez &** 

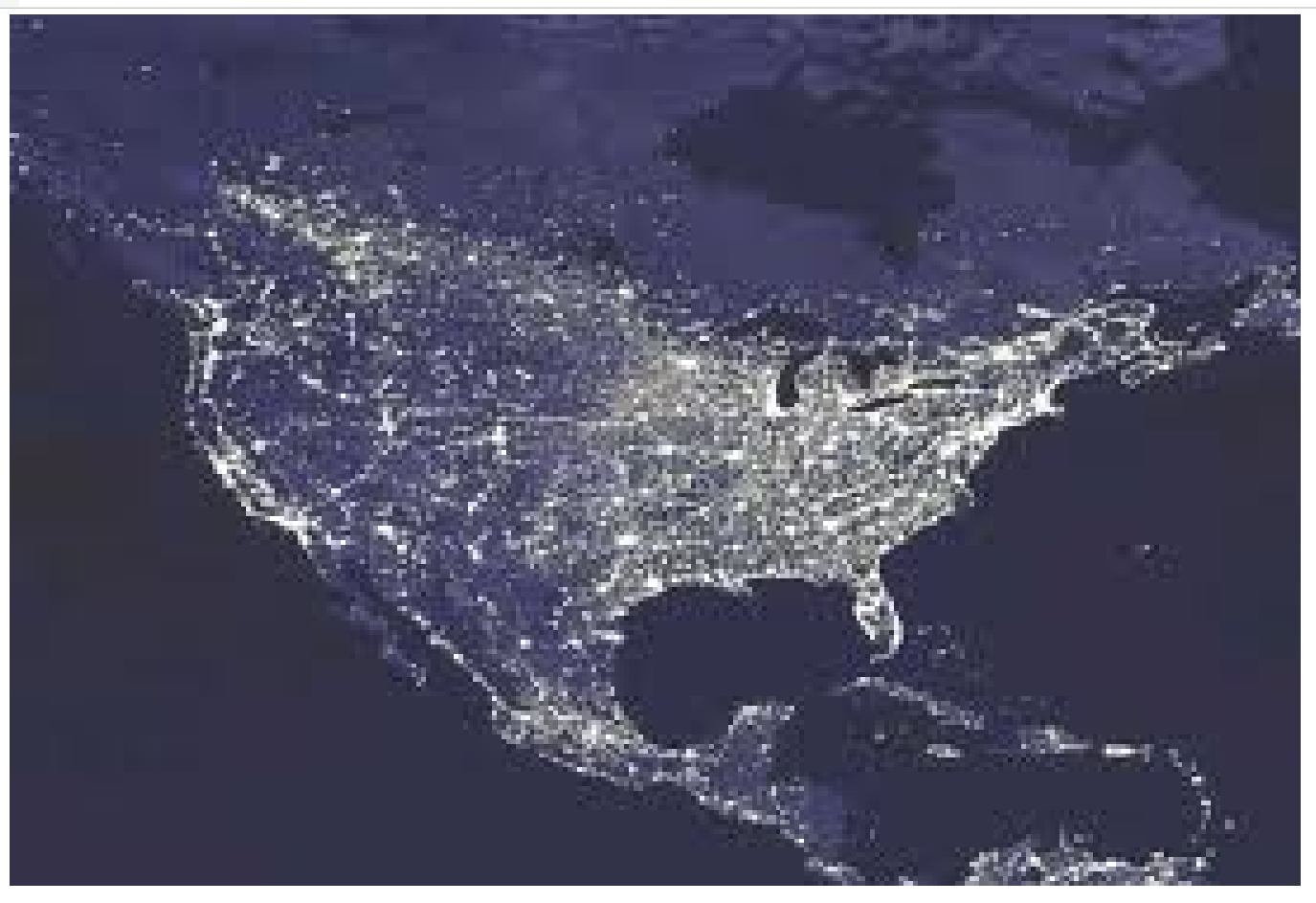

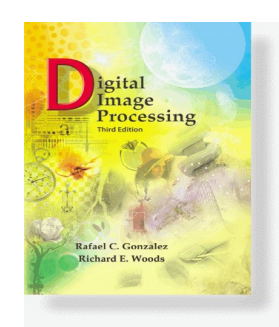

www**.Woods**cessingPlace.com **Gonzalez &** 

> Chapter 1 Introduction

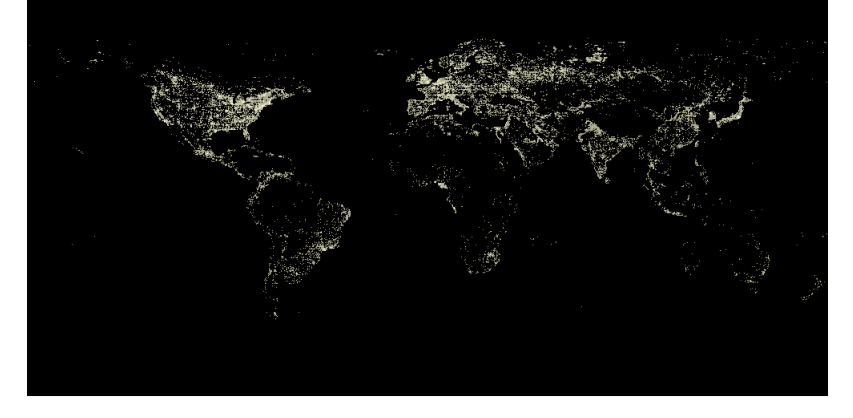

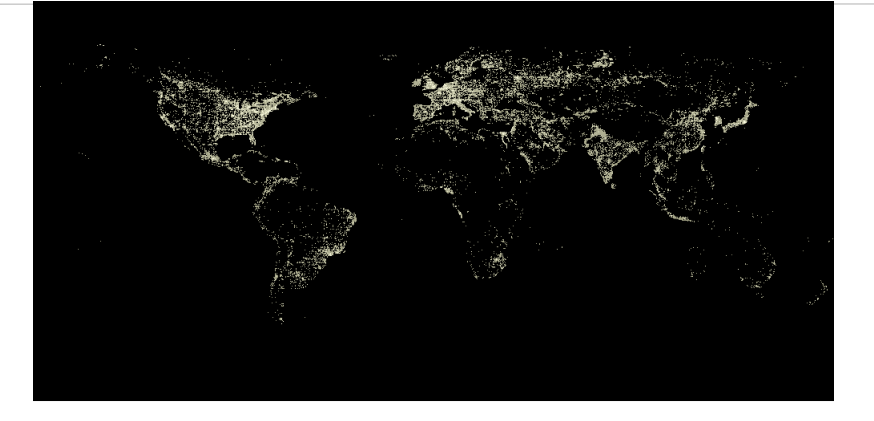

1993 2003

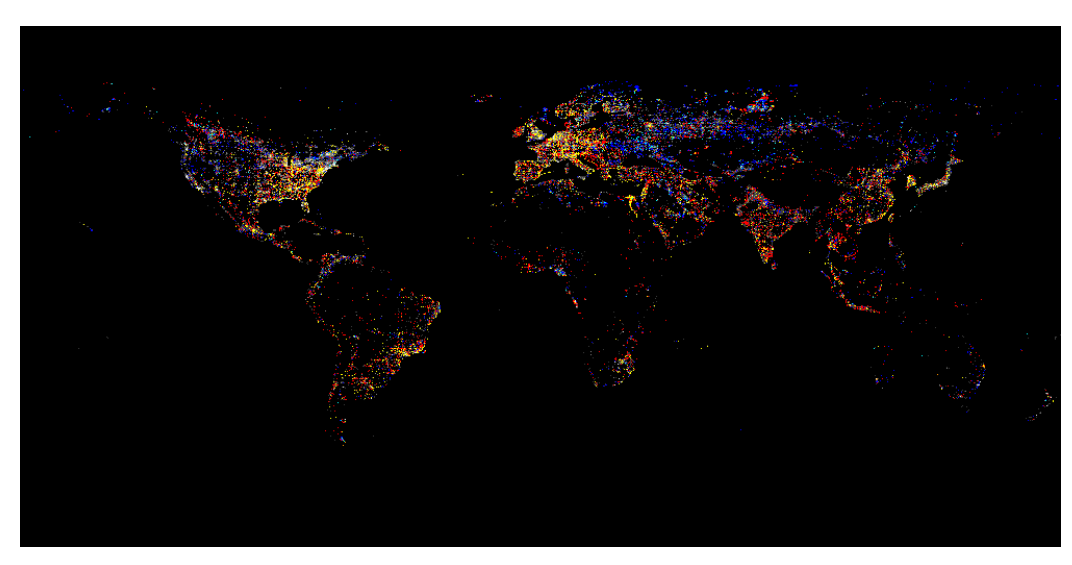

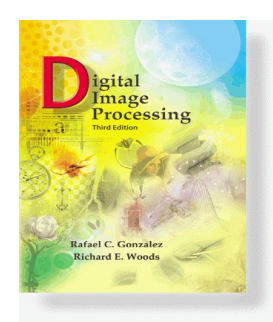

www**.Woods**cessingPlace.com **Gonzalez &** 

> Chapter 1 Introduction

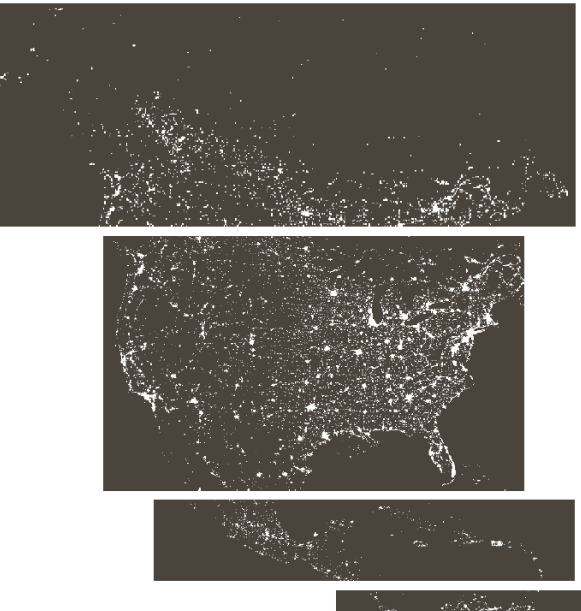

**FIGURE 1.12** 

Infrared satellite images of the Americas. The small gray map is provided for reference. (Courtesy of NOAA.)

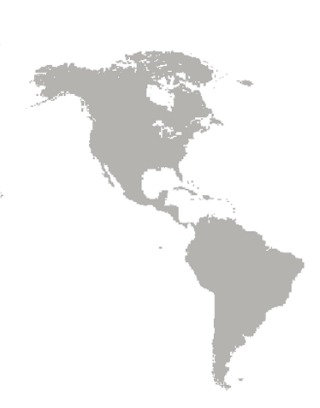

#### www**.Woods**cessingPlace.com **Gonzalez &**  Chapter 1 Introduction

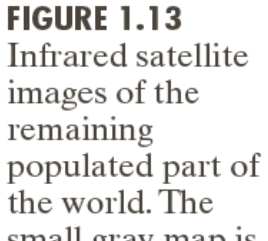

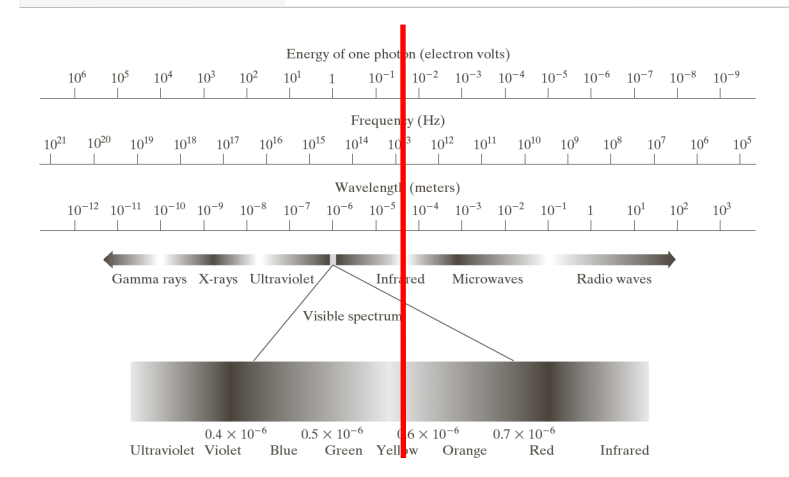

mage

Rafael C. Gonzalez

**Richard E. Woods** 

Processing

#### images of the remaining the world. The small gray map is provided for reference.

(Courtesy of

NOAA.)

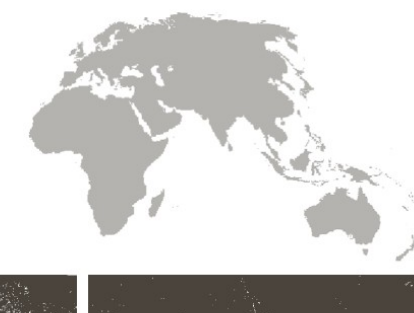

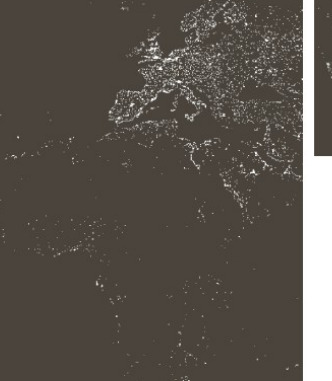

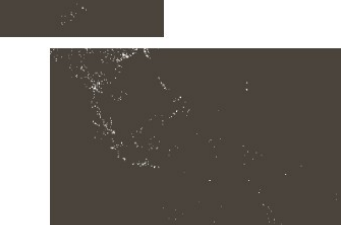

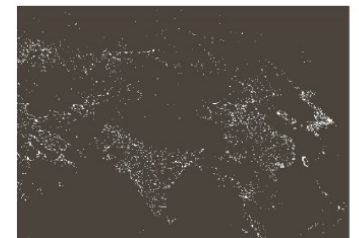

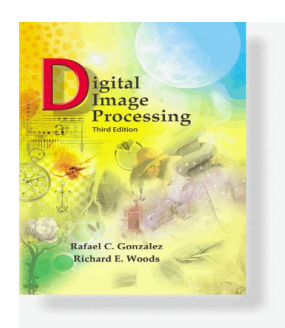

www**.Woods**cessingPlace.com **Gonzalez &** 

### Chapter 1 Introduction

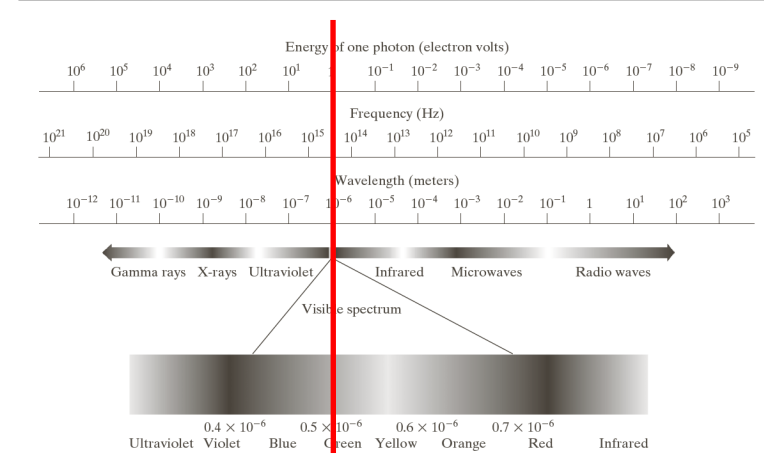

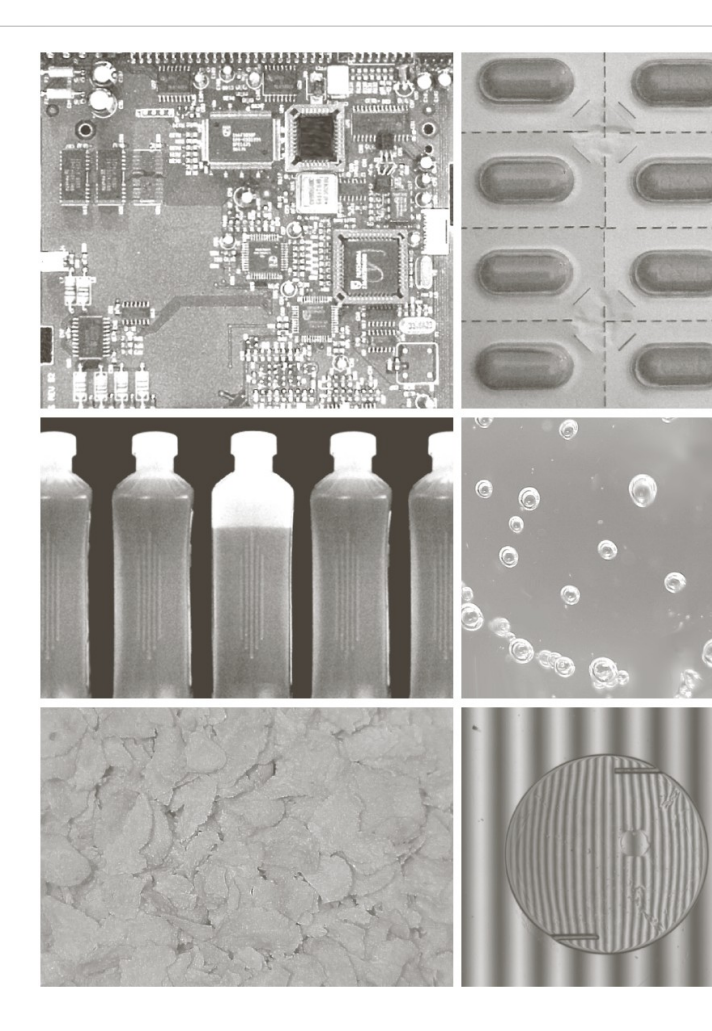

- a b
- c d e f

#### **FIGURE 1.14**

Some examples of manufactured goods often checked using digital image processing.  $(a)$  A circuit board controller. (b) Packaged pills. (c) Bottles. (d) Air bubbles in a clear-plastic product. (e) Cereal. (f) Image of intraocular implant.  $(Fig. (f)$  courtesy of Mr. Pete Sites, Perceptics Corporation.)

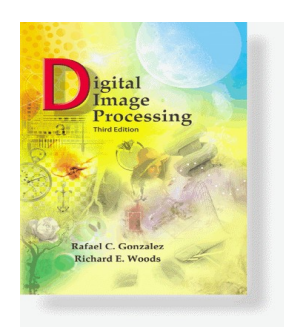

www**.Woods**cessingPlace.com **Gonzalez &** 

### Chapter 1 Introduction

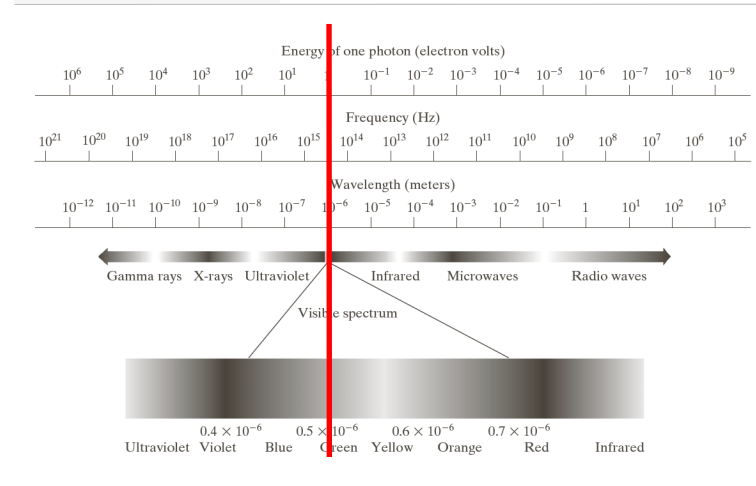

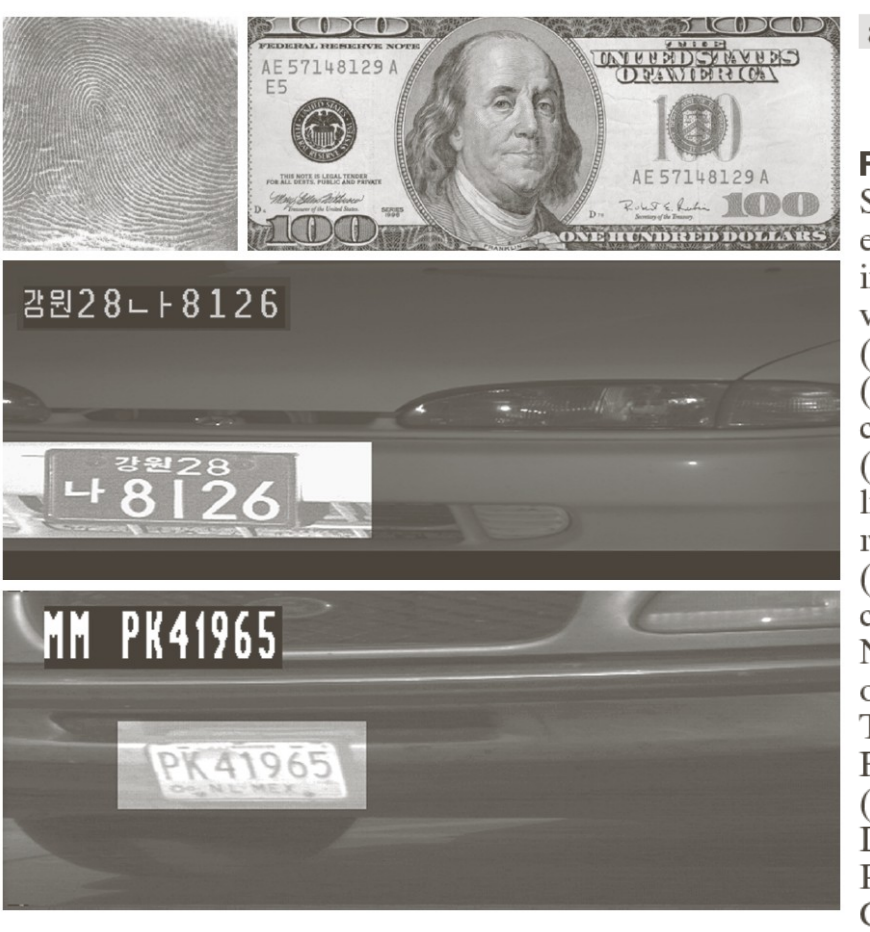

a b  $\mathbf C$ d **FIGURE 1.15** 

Some additional examples of imaging in the visual spectrum. (a) Thumb print.  $(b)$  Paper currency. (c) and (d) Automated license plate reading.  $(Figure (a)$ courtesy of the National Institute of Standards and Technology. Figures (c) and (d) courtesy of Dr. Juan Herrera. Perceptics Corporation.)

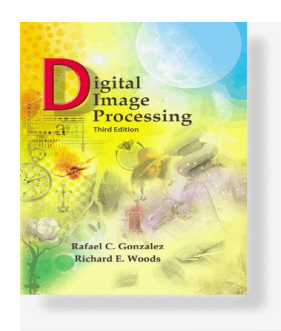

www**.Woods**cessingPlace.com **Gonzalez &** 

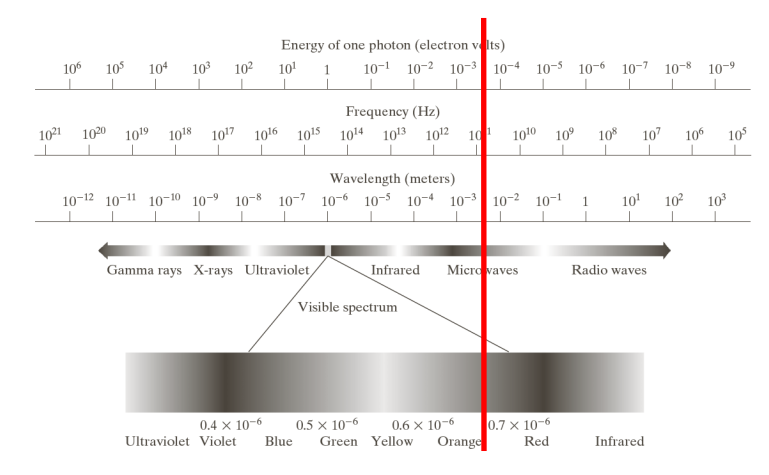

- Imaging in the Microwave Bands
	- Radar

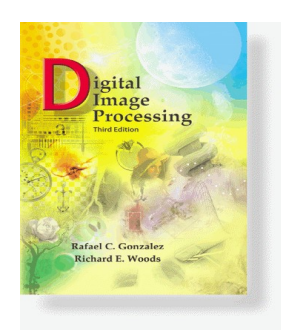

www**.Woods**cessingPlace.com **Gonzalez &** 

> Chapter 1 Introduction

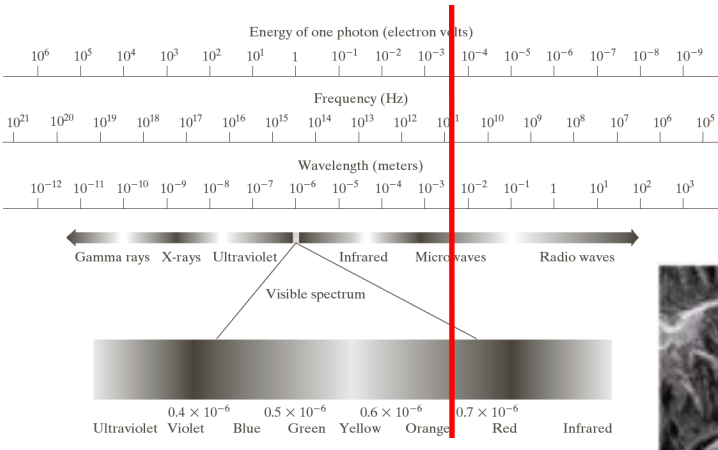

**FIGURE 1.16** Spaceborne radar image of mountains in southeast Tibet. (Courtesy of NASA.)

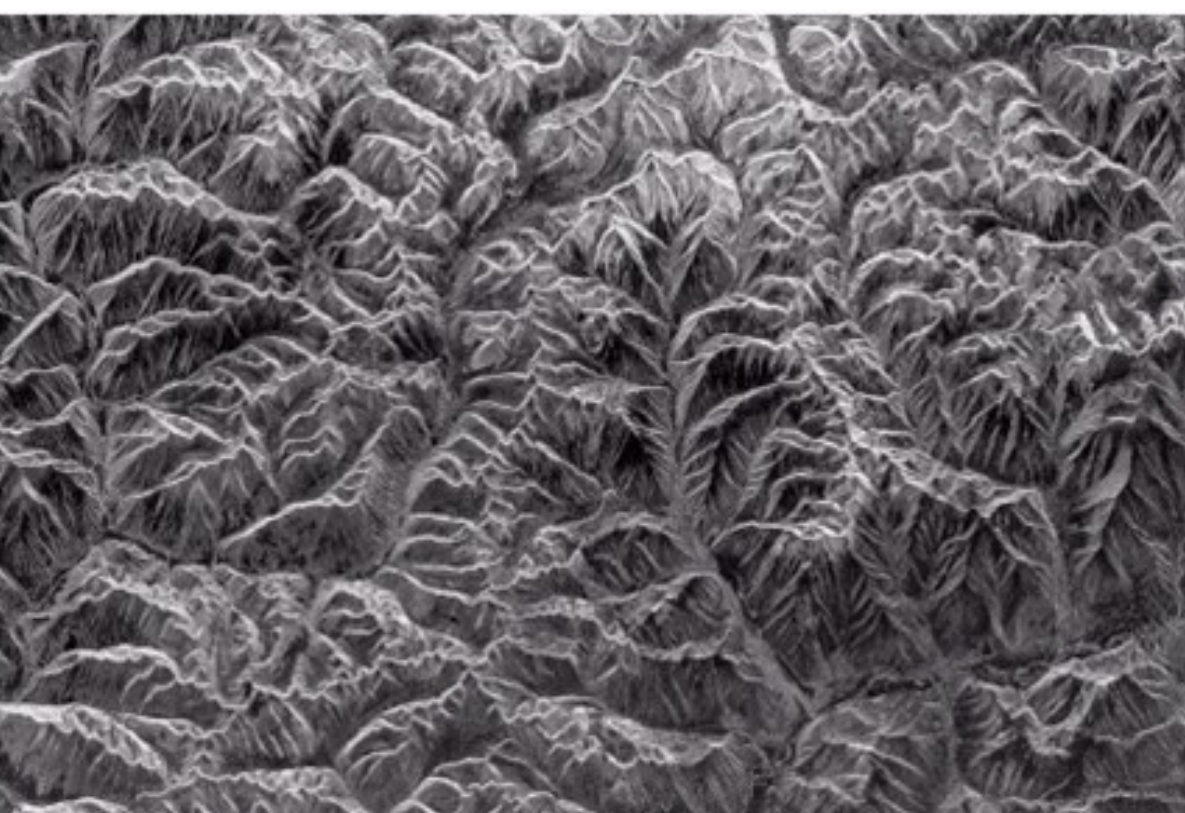

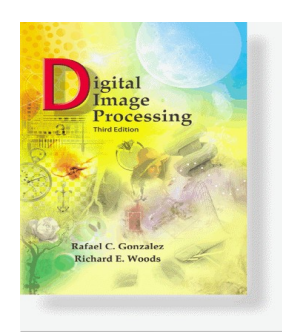

www**.Woods**cessingPlace.com **Gonzalez &** 

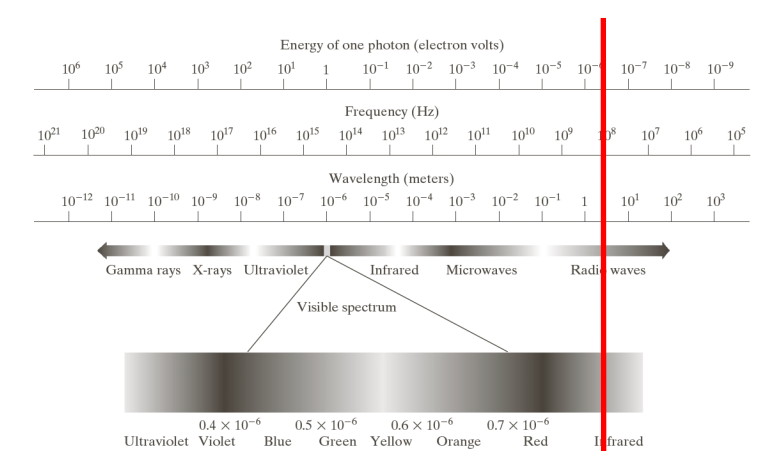

- Imaging in the Radio **Bands** 
	- Medicine: MRI
	- Astronomy

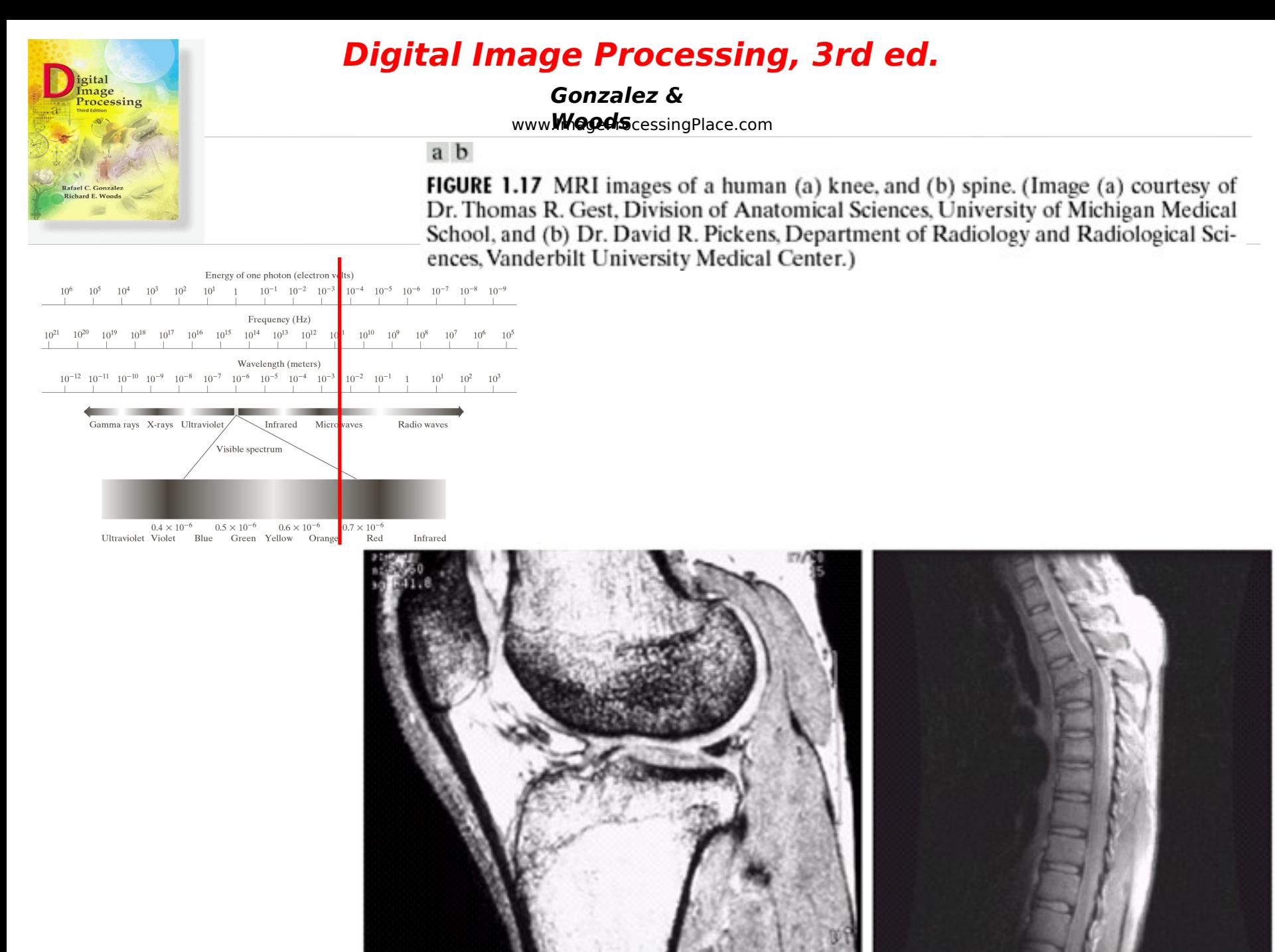

© 1992–2008 R. C. Gonzalez & R. E. Woods

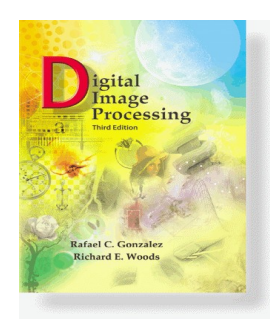

www**.Woods**cessingPlace.com **Gonzalez &** 

> Chapter 1 Introduction

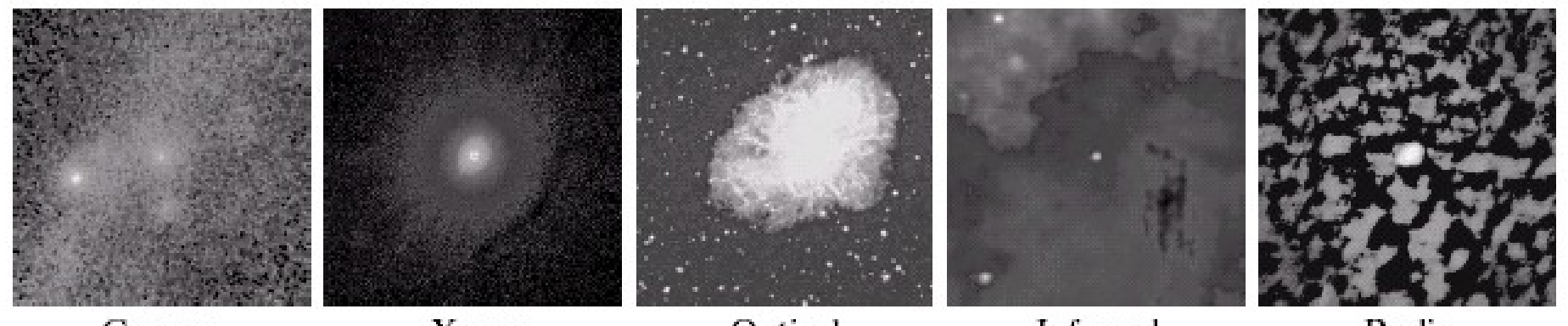

Gamma X-ray Optical Infrared Radio FIGURE 1.18 Images of the Crab Pulsar (in the center of images) covering the electromagnetic spectrum. (Courtesy of NASA.)

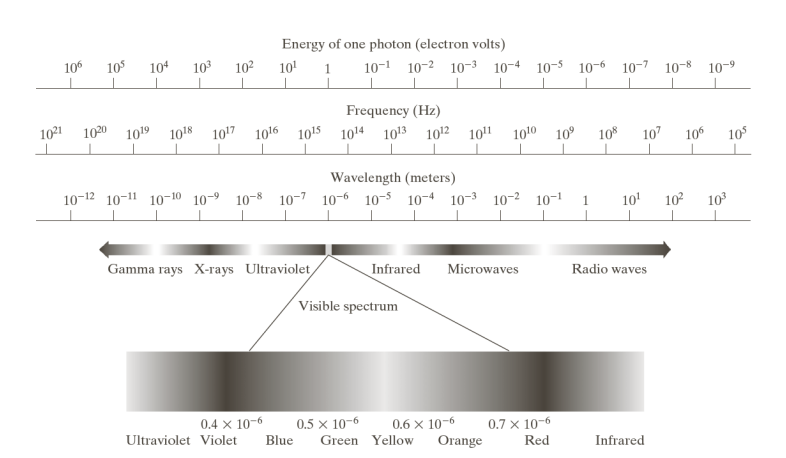

© 1992–2008 R. C. Gonzalez & R. E. Woods

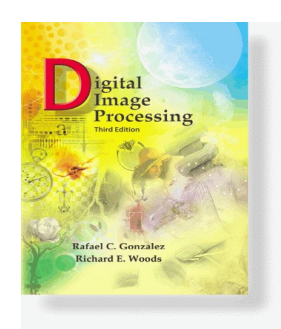

www**.Woods**cessingPlace.com **Gonzalez &** 

- Non EM
	- $\triangleright$  Acoustic
	- **▶ Ultrasound**
	- Electronic
	- $\triangleright$  Synthetic

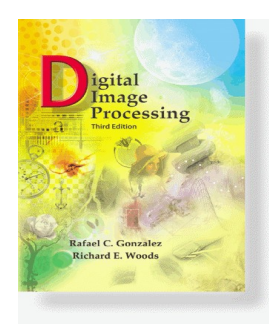

www**.Woods**cessingPlace.com **Gonzalez &** 

> Chapter 1 Introduction

**FIGURE 1.19** Cross-sectional image of a seismic model. The arrow points to a hydrocarbon (oil and/or gas) trap. (Courtesy of Dr. Curtis Ober, Sandia National Laboratories.)

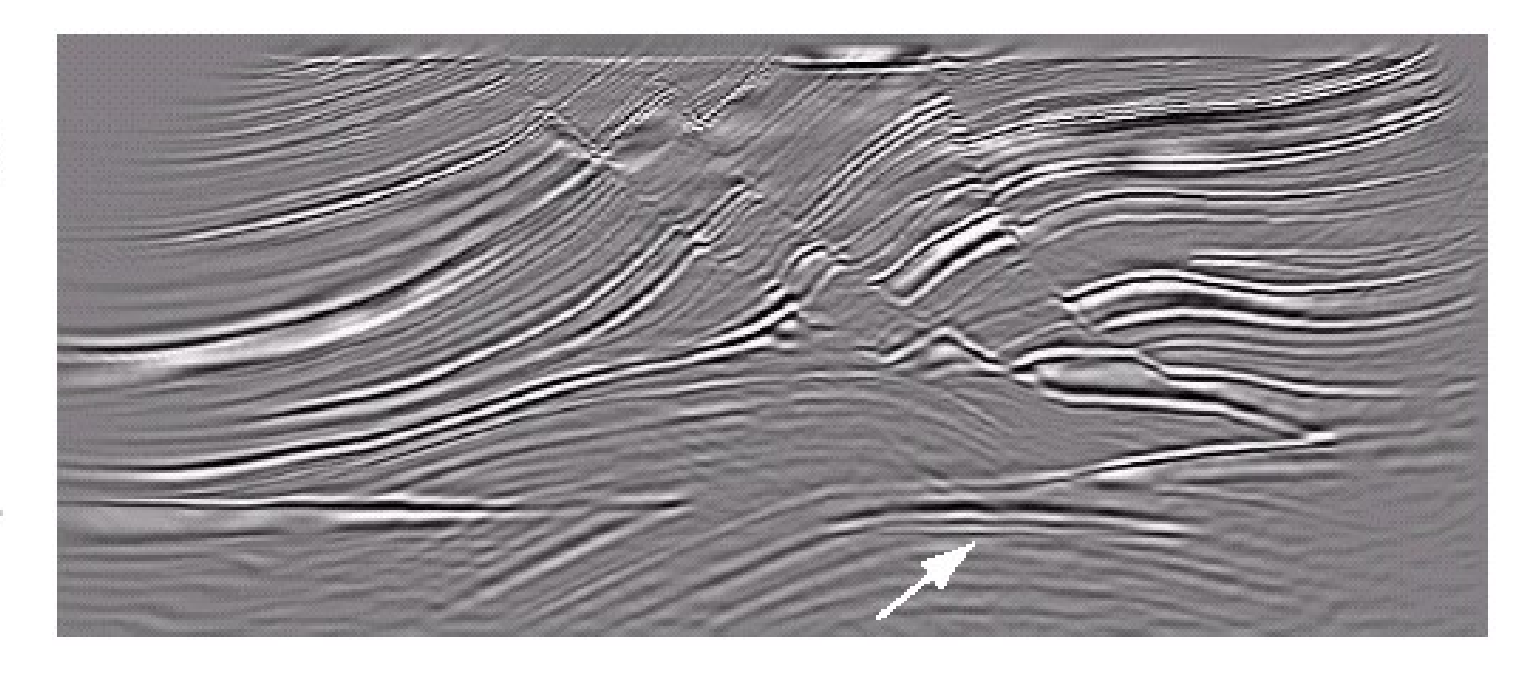

### **Seismic Image**

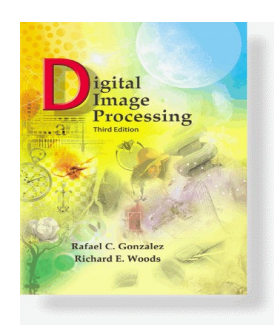

www**.Woods**cessingPlace.com **Gonzalez &** 

### Chapter 1 Introduction

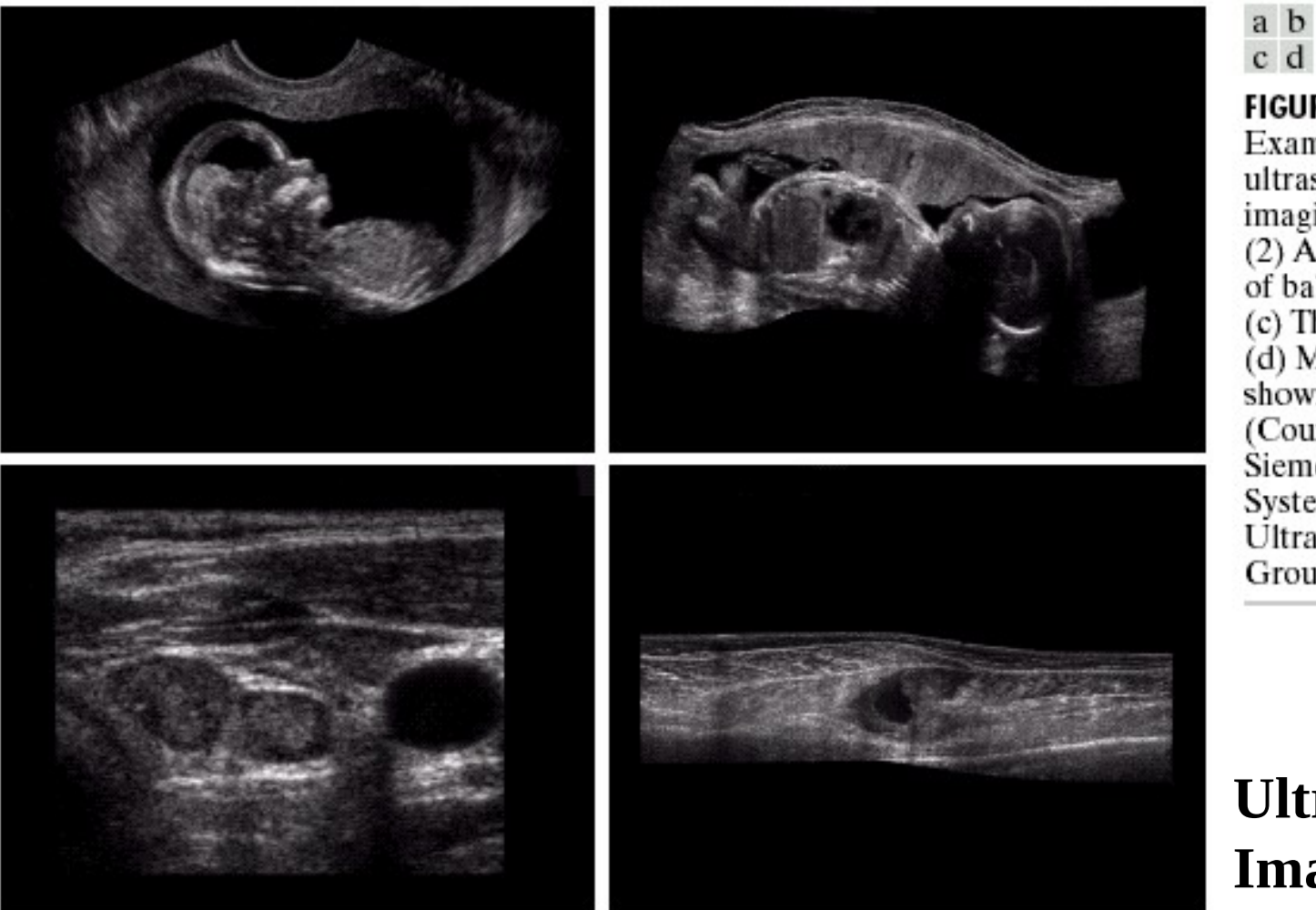

**FIGURE 1.20** 

Examples of ultrasound imaging. (a) Baby. (2) Another view of baby. (c) Thyroids. (d) Muscle layers showing lesion. (Courtesy of Siemens Medical Systems, Inc., Ultrasound Group.)

## **Ultra Sound Image**

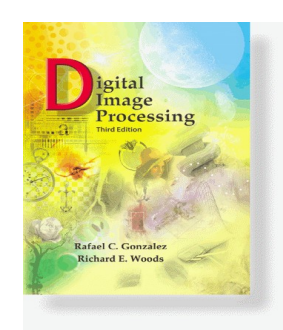

www**.Woods**cessingPlace.com **Gonzalez &** 

> Chapter 1 Introduction

### **Thermal Image**

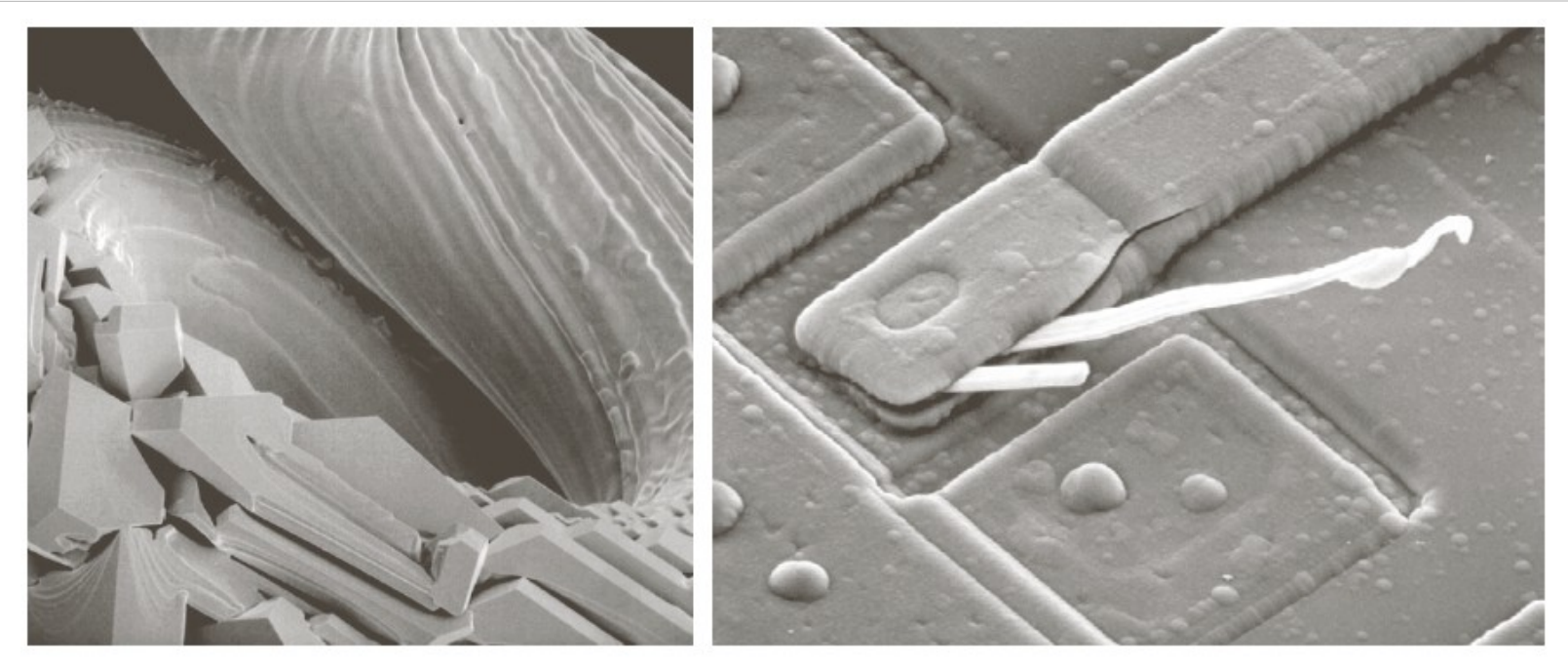

#### a b

**FIGURE 1.21** (a)  $250 \times$  SEM image of a tungsten filament following thermal failure (note the shattered pieces on the lower left). (b)  $2500 \times$  SEM image of damaged integrated circuit. The white fibers are oxides resulting from thermal destruction. (Figure (a) courtesy of Mr. Michael Shaffer, Department of Geological Sciences, University of Oregon, Eugene; (b) courtesy of Dr. J. M. Hudak, McMaster University, Hamilton, Ontario, Canada.)

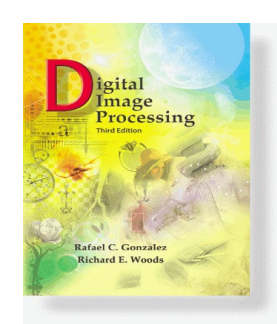

www**.Woods**cessingPlace.com **Gonzalez &** 

### Chapter 1 Introduction

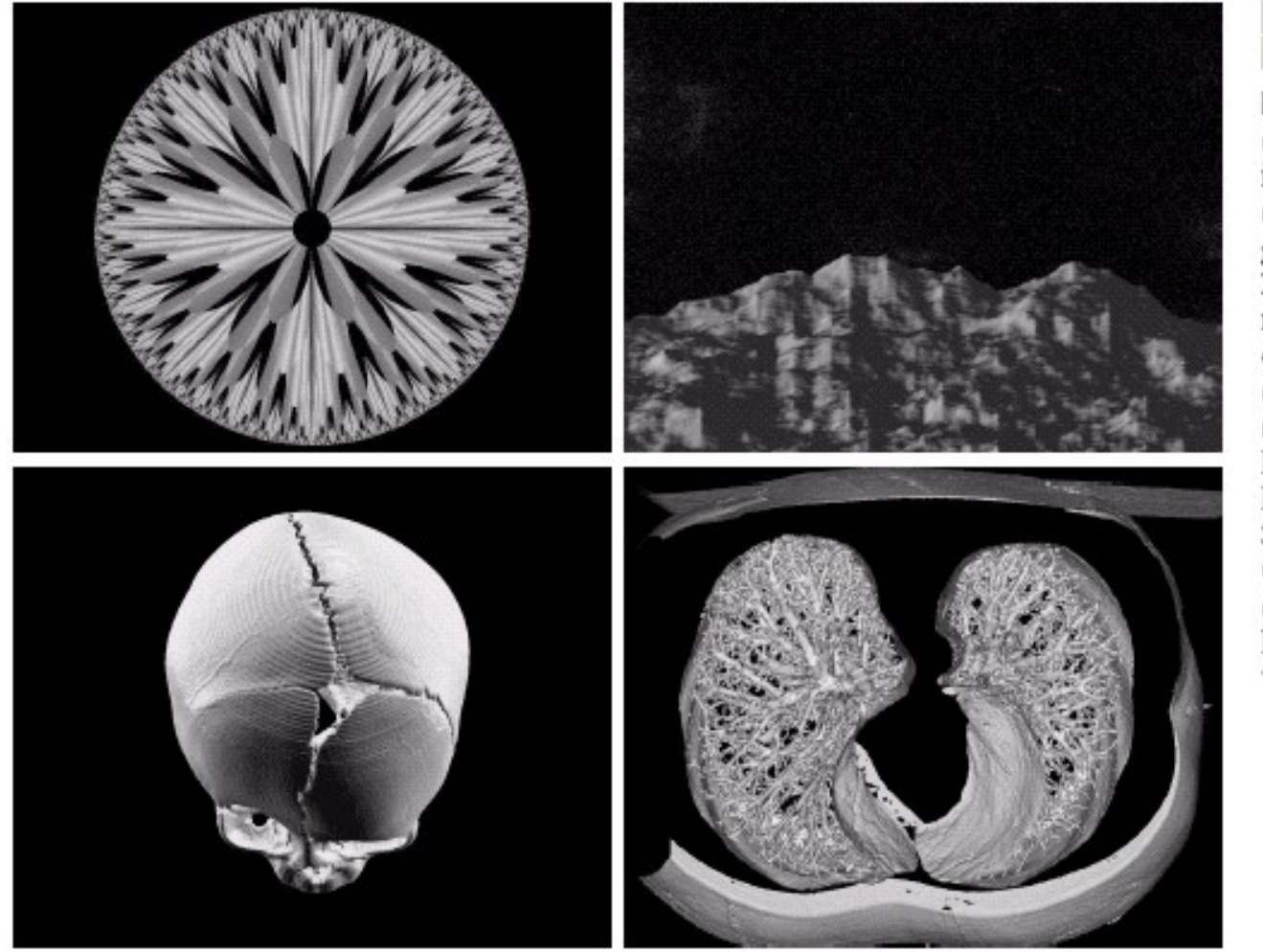

 $\begin{smallmatrix} a & b \\ c & d \end{smallmatrix}$ 

**FIGURE 1.22** (a) and (b) Fractal images. (c) and (d) Images generated from 3-D computer models of the objects shown. (Figures (a) and (b) courtesy of Ms. Melissa D. Binde. Swarthmore College, (c) and (d) courtesy of NASA.)

**Graphics Image**

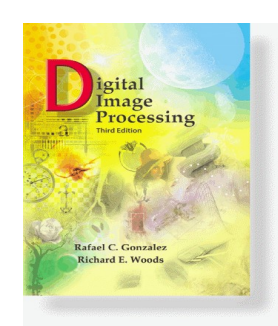

www**.Woods**cessingPlace.com **Gonzalez &** 

### Chapter 1 Introduction

Outputs of these processes generally are images

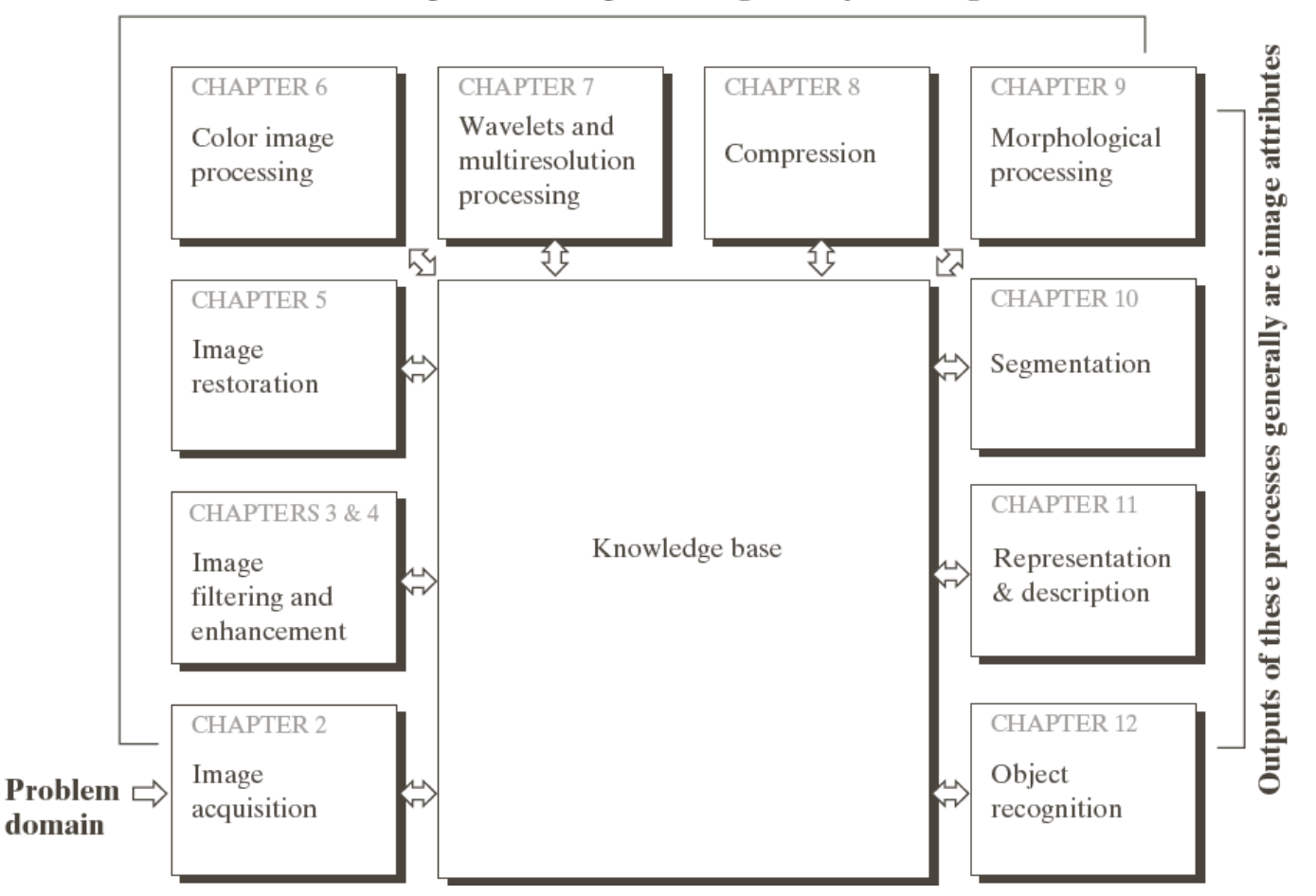

**FIGURE 1.23** Fundamental steps in digital image processing. The chapter $(s)$ indicated in the boxes is where the material described in the box is discussed.

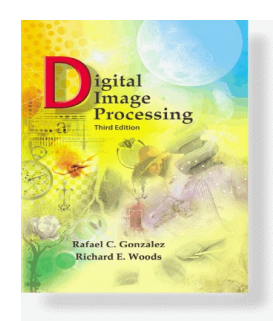

www**.Woods**cessingPlace.com **Gonzalez &** 

### Chapter 1 Introduction

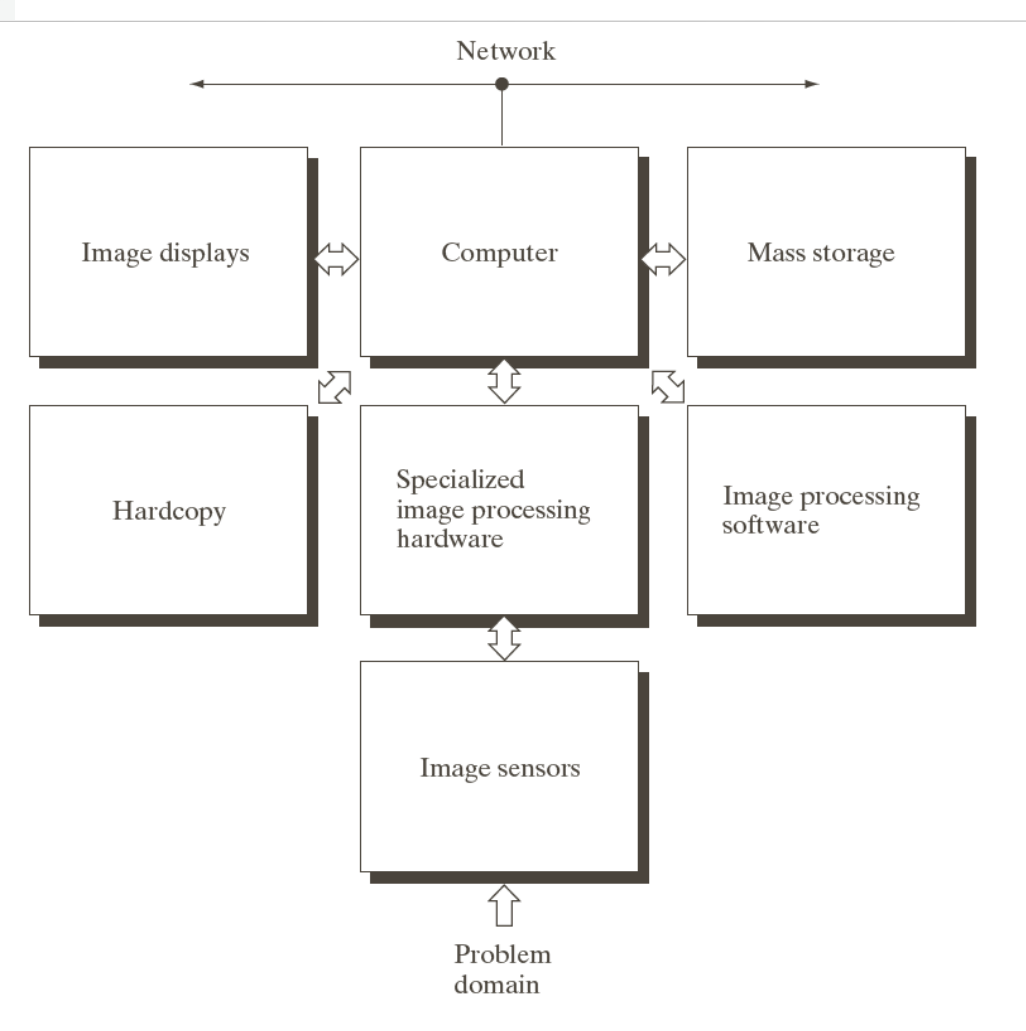

### **FIGURE 1.24** Components of a general-purpose image processing system.